# DIFERENÇAS ENTRE AS<br>VERSÕES DO GEOPAK

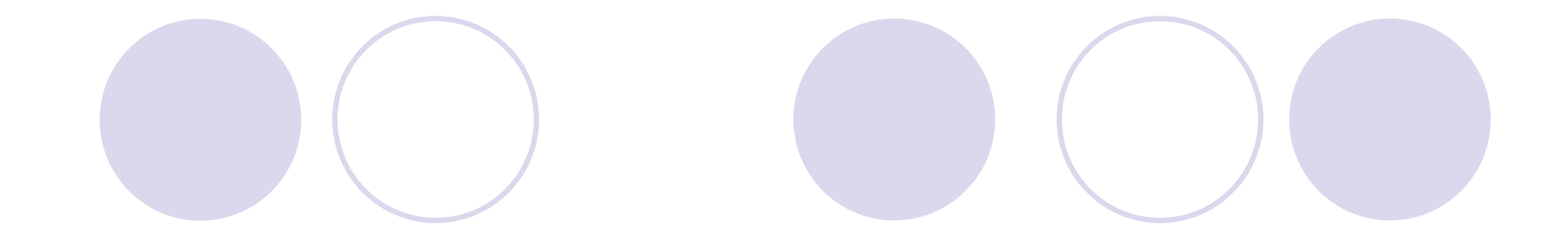

## MCOSMOS VERSÃO 2.4

### AUTOMÁTICO RECONHECIMENTO DE ELEMENTOS

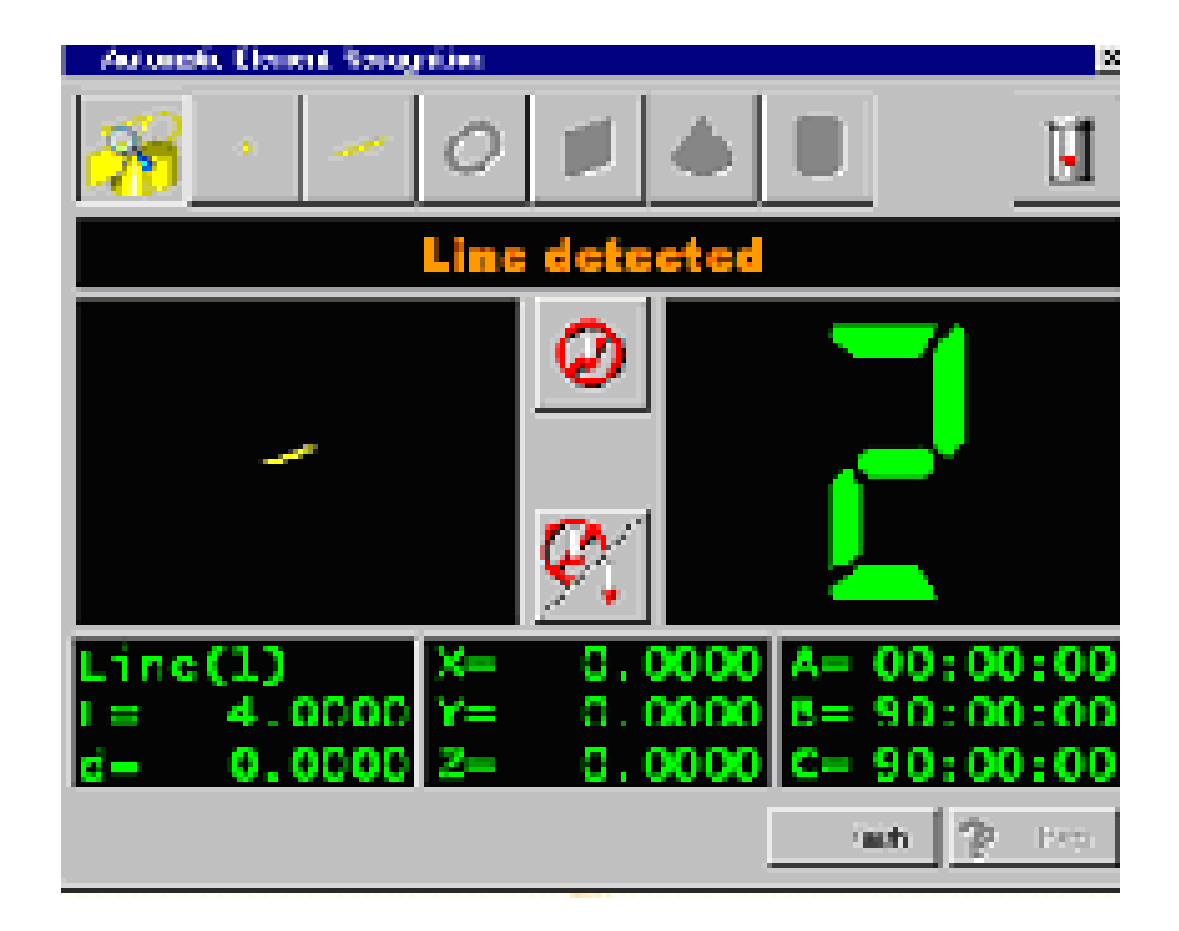

### CENTROÍDE OU DISTÂNCIA PROJETADA

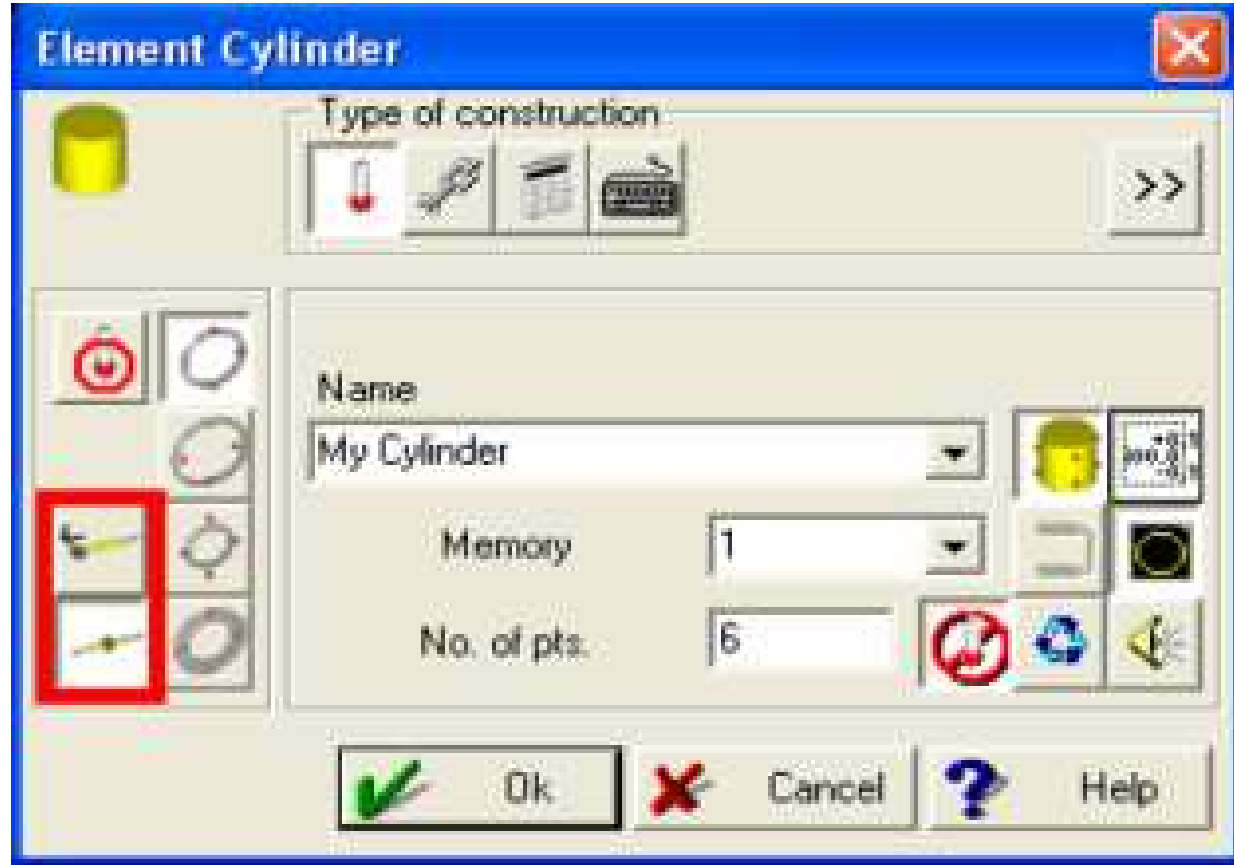

#### CALCULAR UM ELEMENTO GEOMÉTRICO COM DIFERENTES PONTAS.

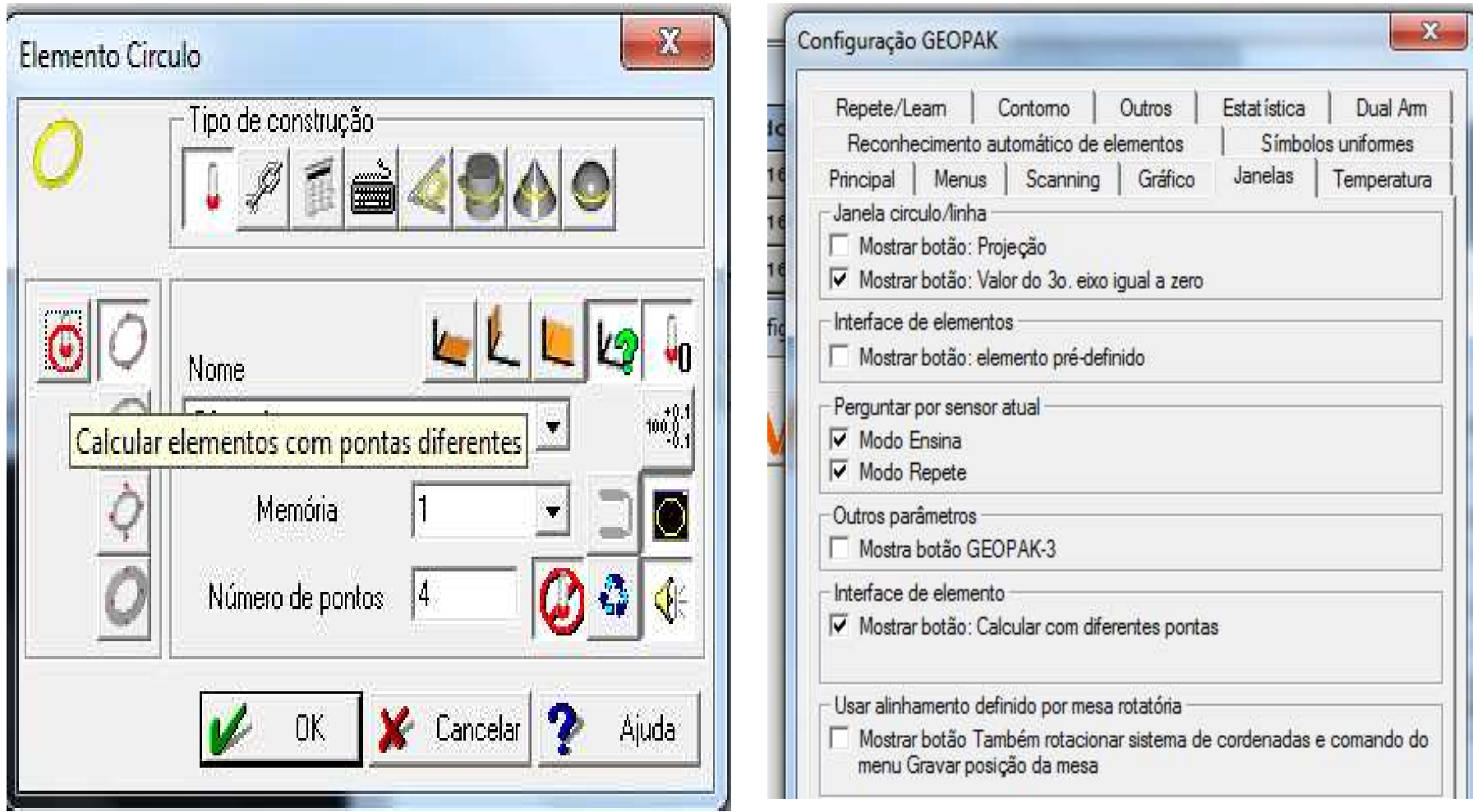

### ELEMENTOS INCLINADOS

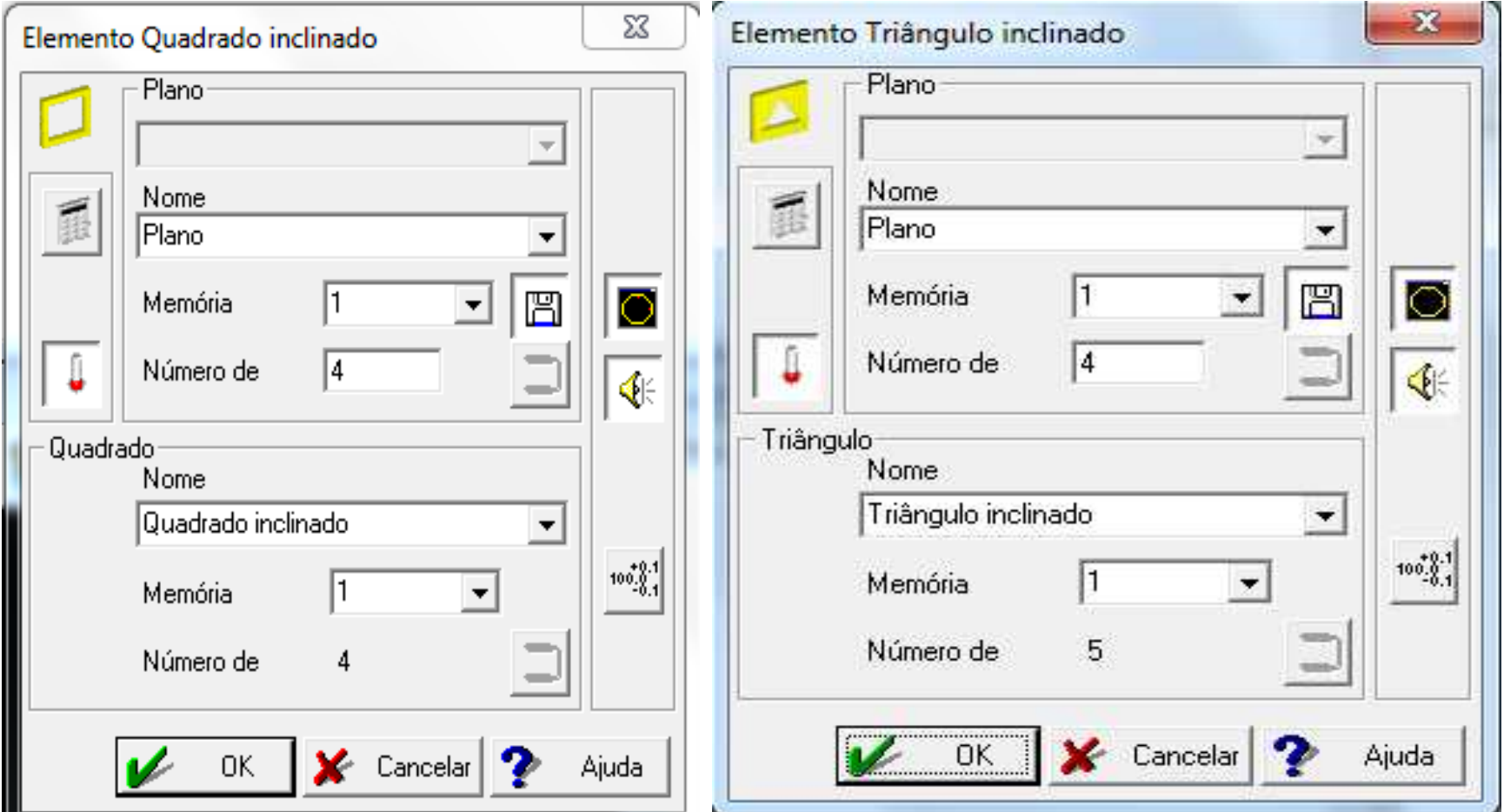

### TOLERÂNCIA DE CONTORNO

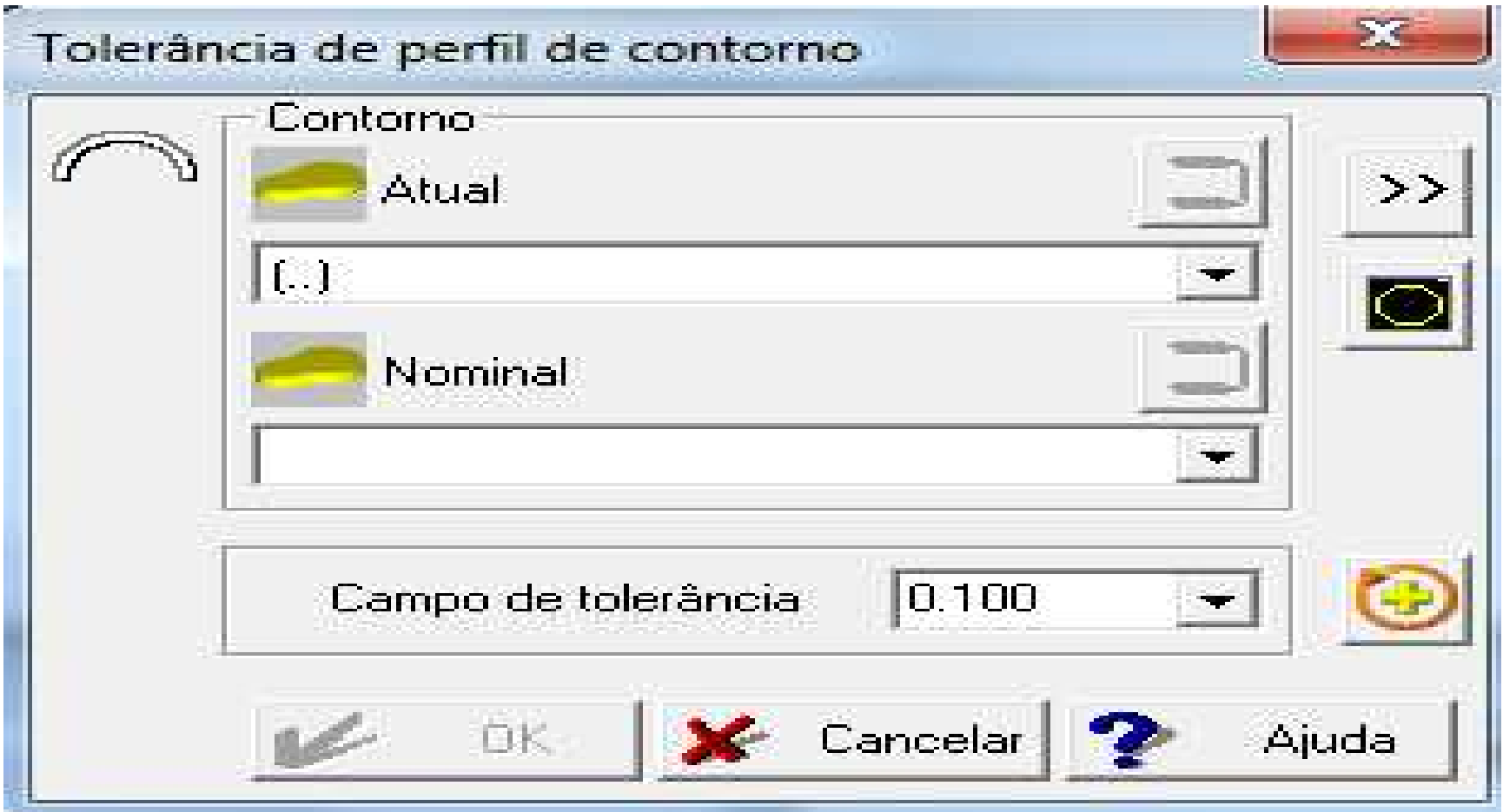

### **EXPORTAR ELEMENTOS**

#### Menu saída, Export element.

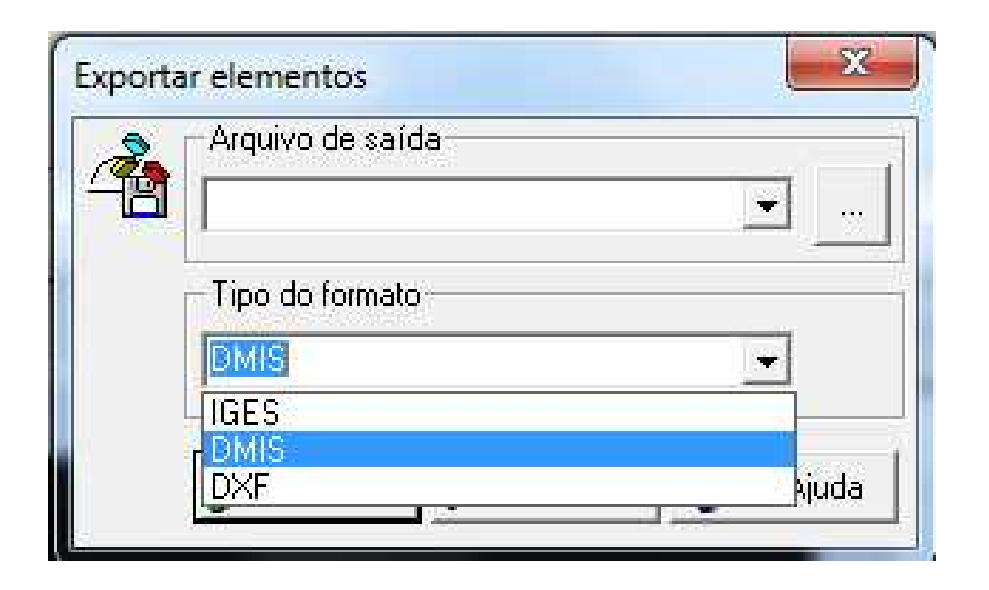

Permite que o comprimento ou área usado para calcular tolerâncias como perpendicular idade, paralelismo, batimento axial , etc. seja calculado através dos pontos medidos e não por valores informados

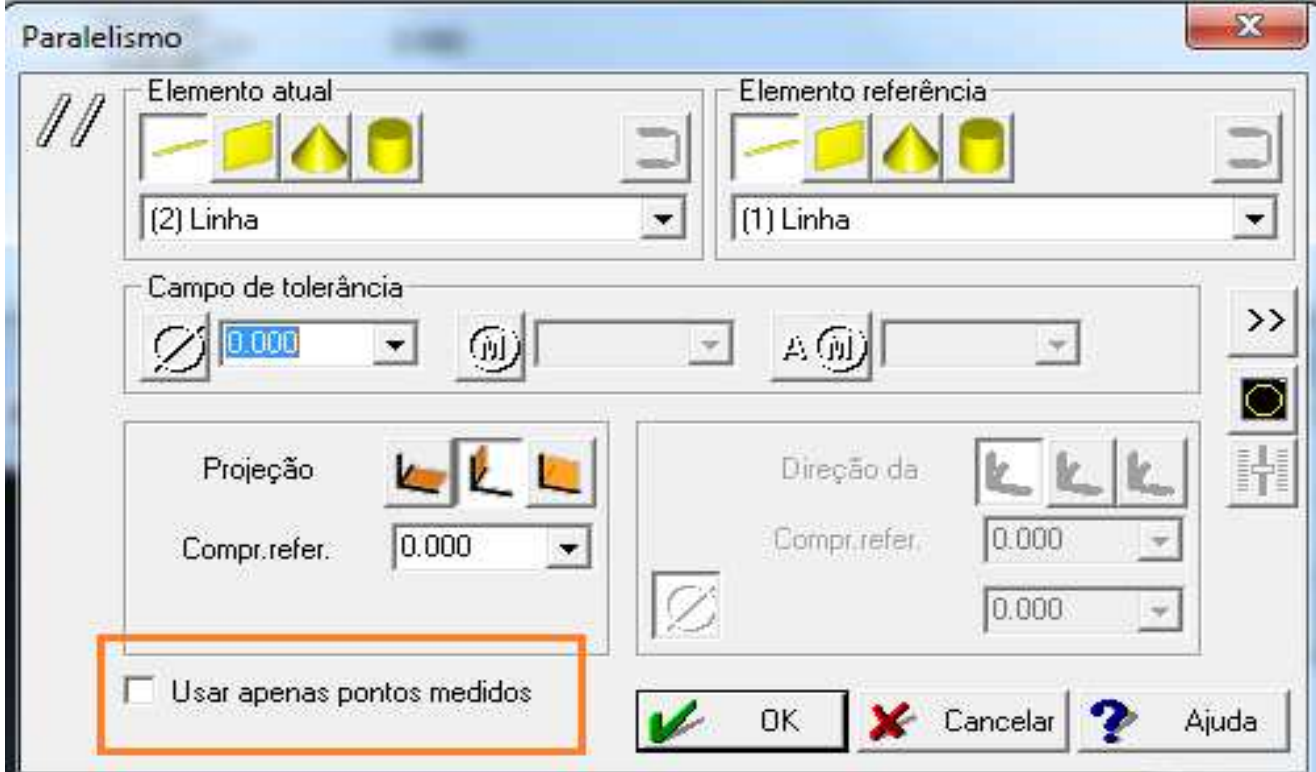

Caso seja desejado, o ângulo calculado éexibido com sinal positivo ou negativo facilitando assim a leitura de relatório e correção do produto

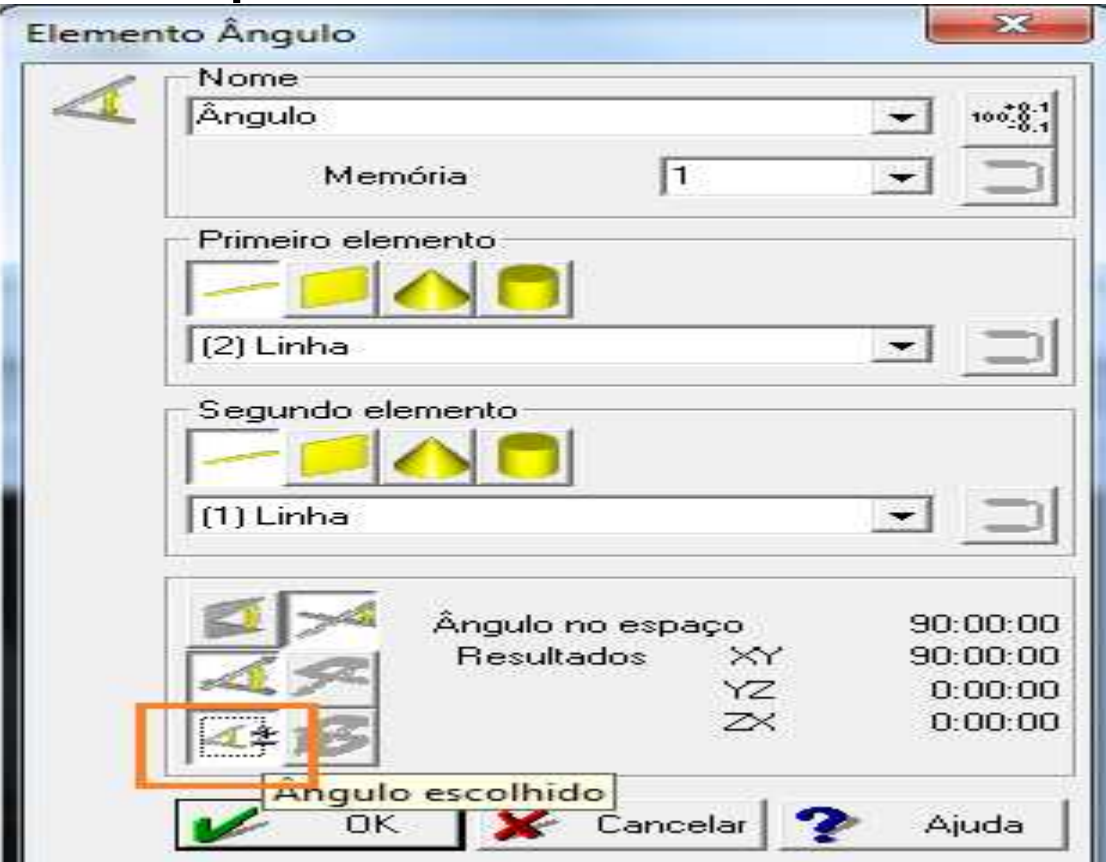

### RESULTADO DO ELEMENTO ( CENTROÍDE OU DISTANCIA PROJETADA)

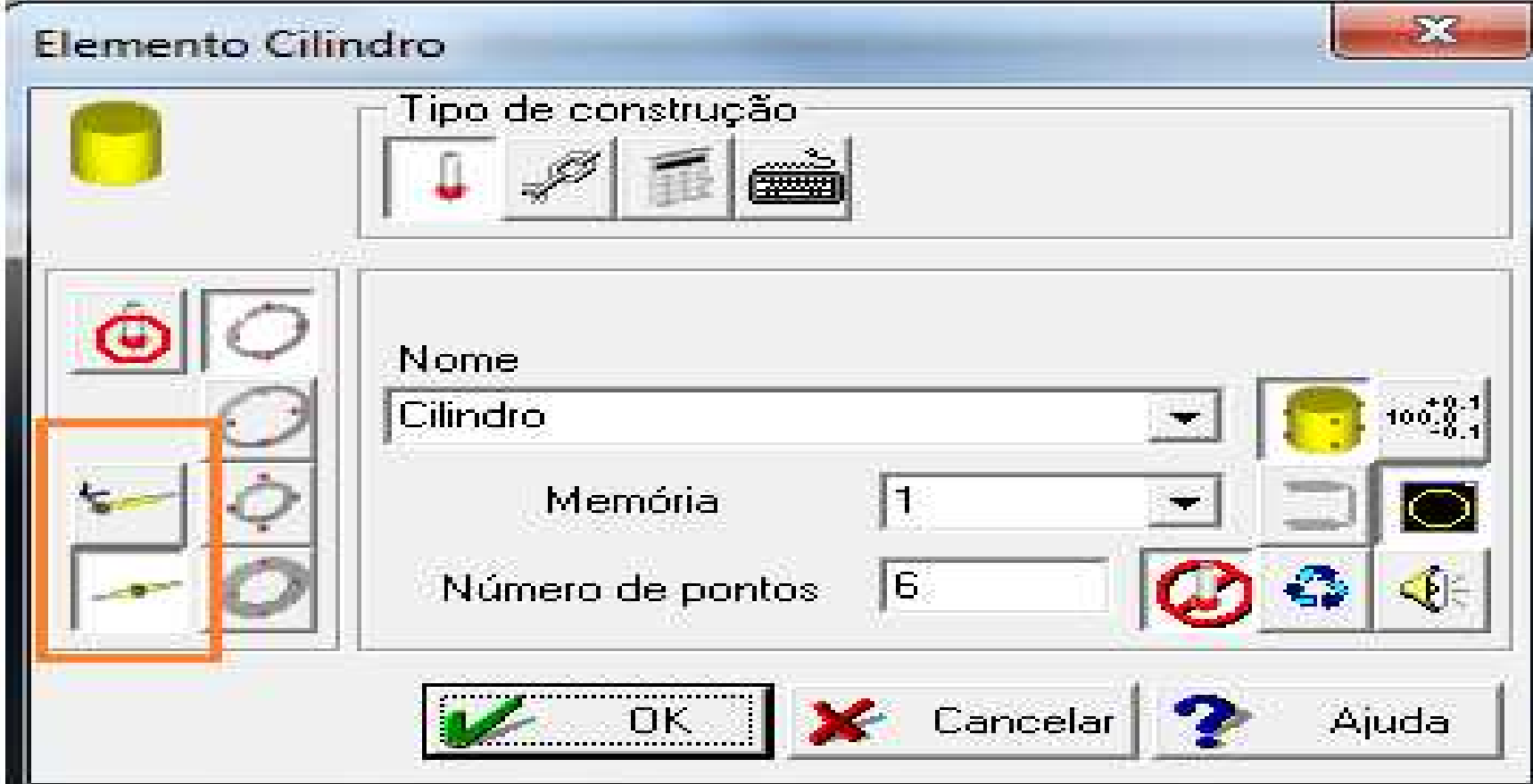

## BACKUP

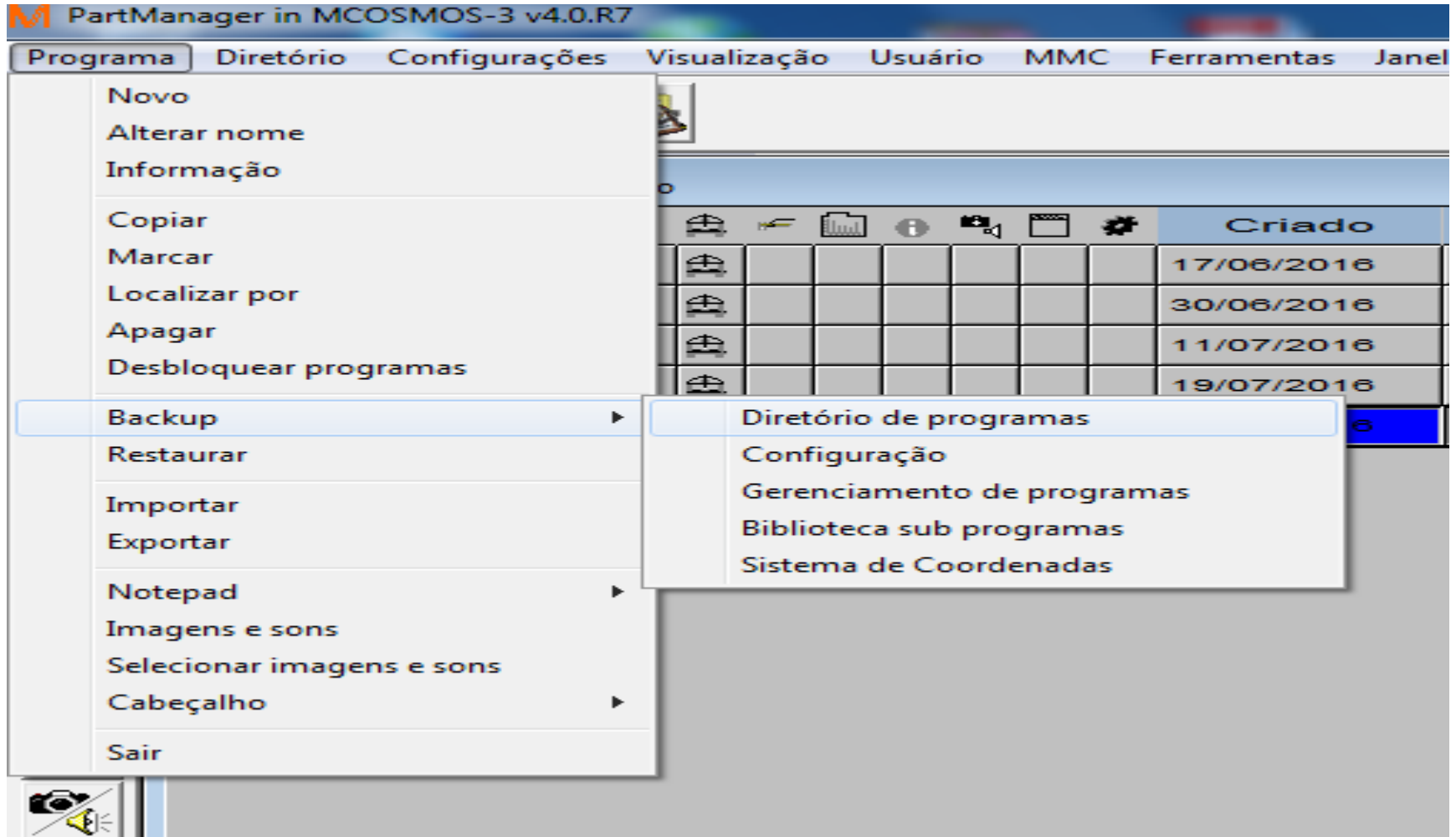

## MOVIMENTO CIRCULAR

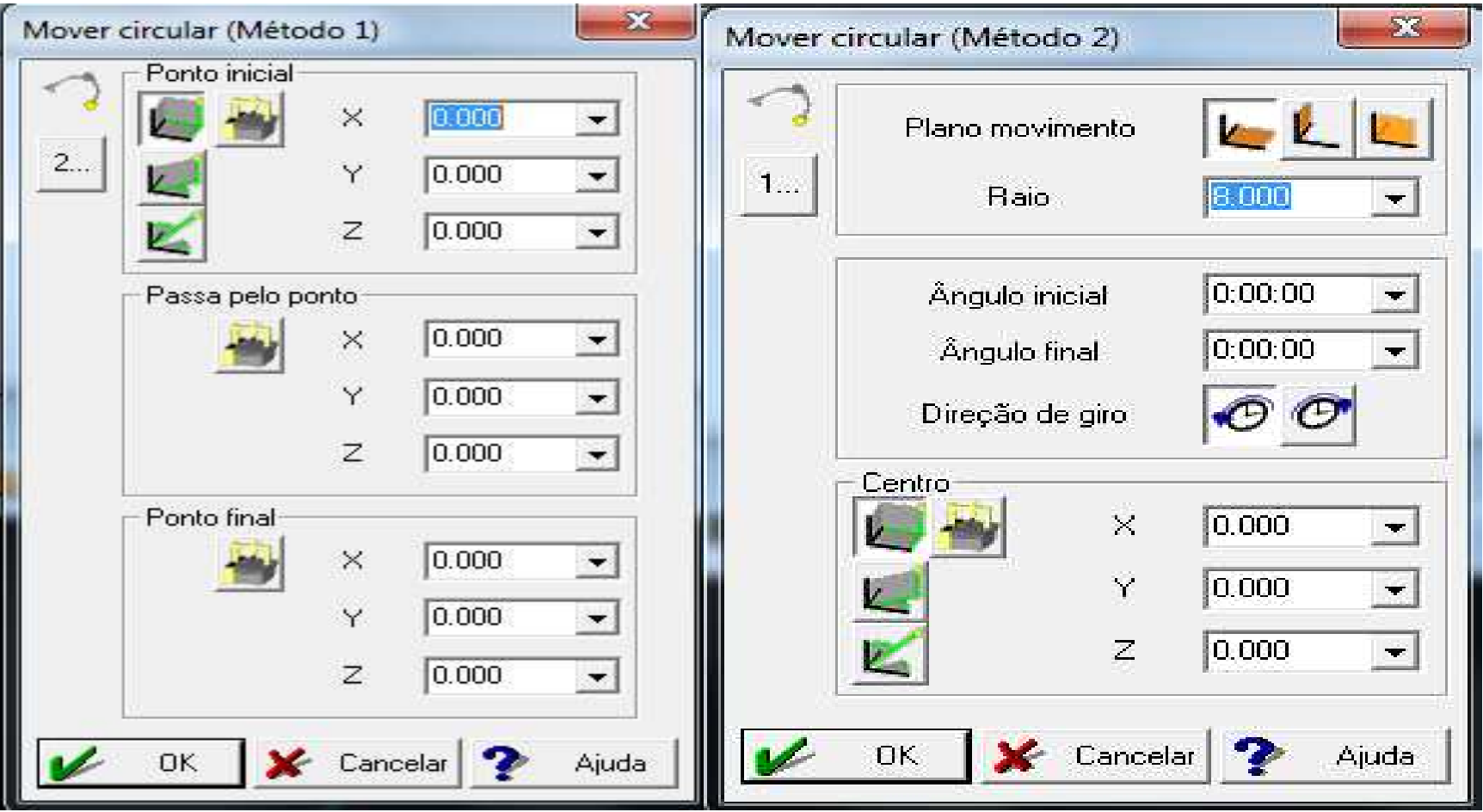

### ICONE DO EDITOR NA JANELA DO MODO REPETE

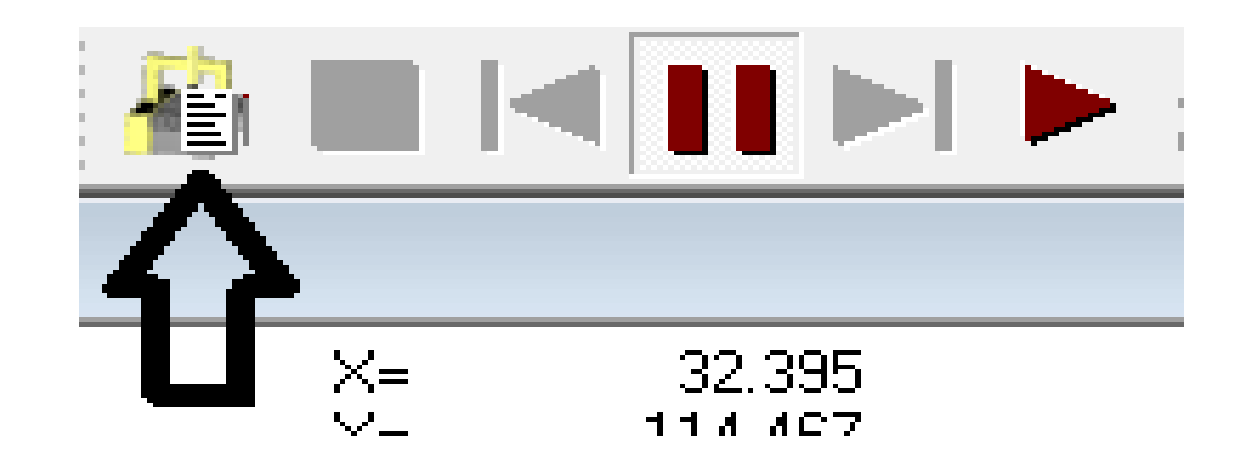

### VERDADEIRA POSIÇÃO PARA LINHA E PLANO

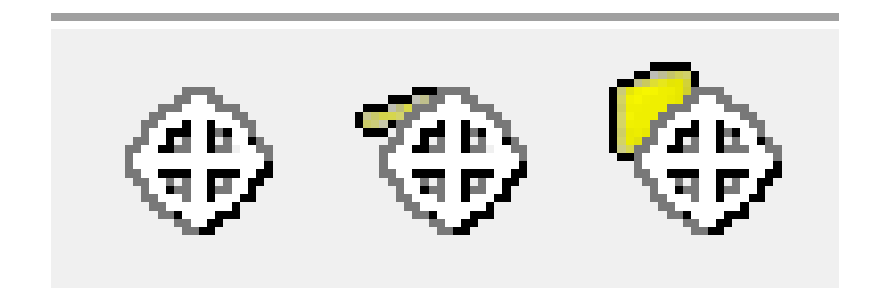

### RELATÓRIOS EM DIFERENTES FORMATOS

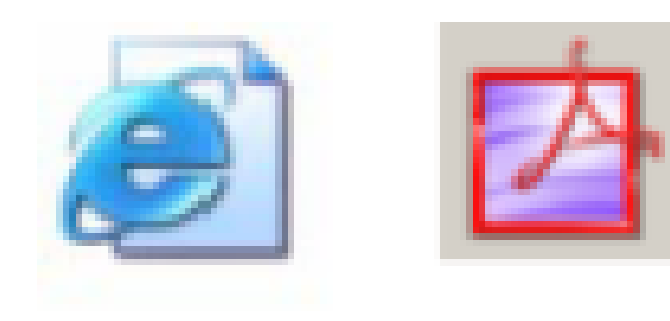

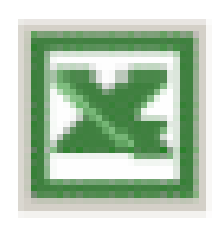

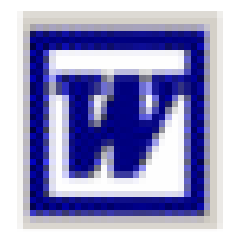

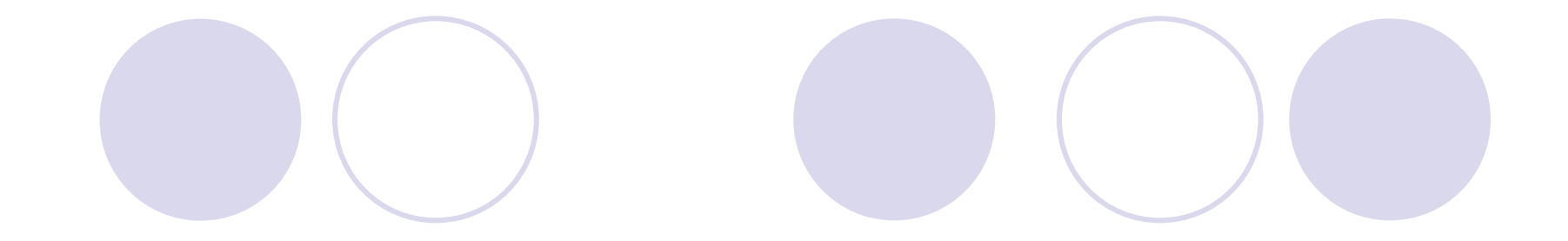

## MCOSMOS VERSÃO 3.0

### CONFIGURAÇÃO

### 3 Hardware configuration

For the application of MCOSMOS, an IBM-compatible PC is required. The minimum requirement is a Pentium 4 processor (min. 1 GHz, recommended 2 GHz). The program requires a minimum 256 MB RAM and 30 GB HD memory capacity (excluding the temporary files and the created part program files).

If used in combination with CAT1000P or CAT1000S, we recommend minimum 1.5 GHz (recommended 3 GHz) and 512 MB RAM (up to 1 GB for big CAD models), if the CAD models are not in excess of the free HD memory capacity. The graphics card must be unlimited open GL-capable and have a capacity of minimum 128 MB (recommended 256 MB).

### SISTEMA OPERACIONAL COMPÁTIVEL

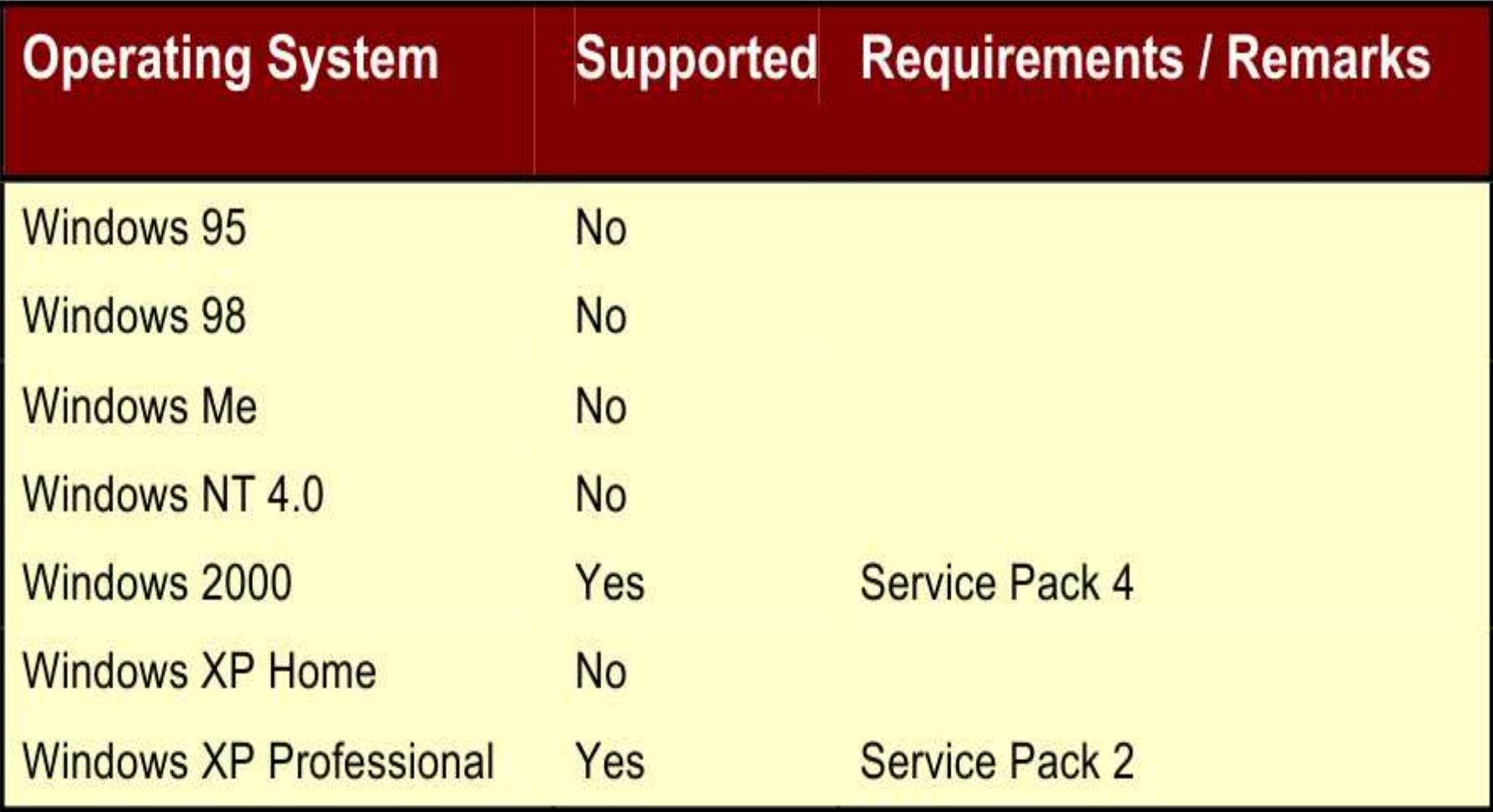

Permite colocar as comparações de tolerância na ordem desejada no relatório sem a necessidade de que estejam ordenadas no programa.

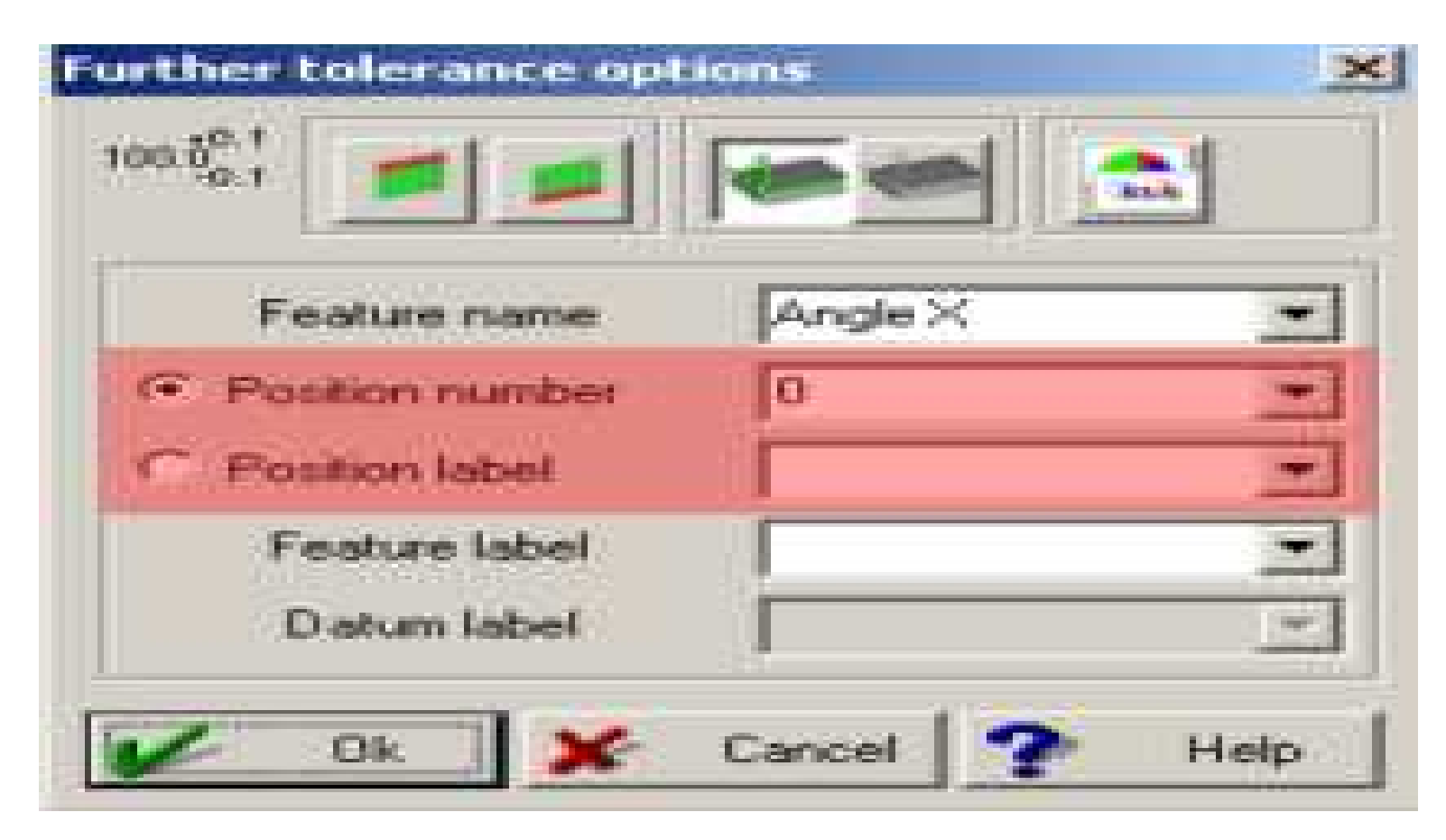

### Maior número de caracteres 40

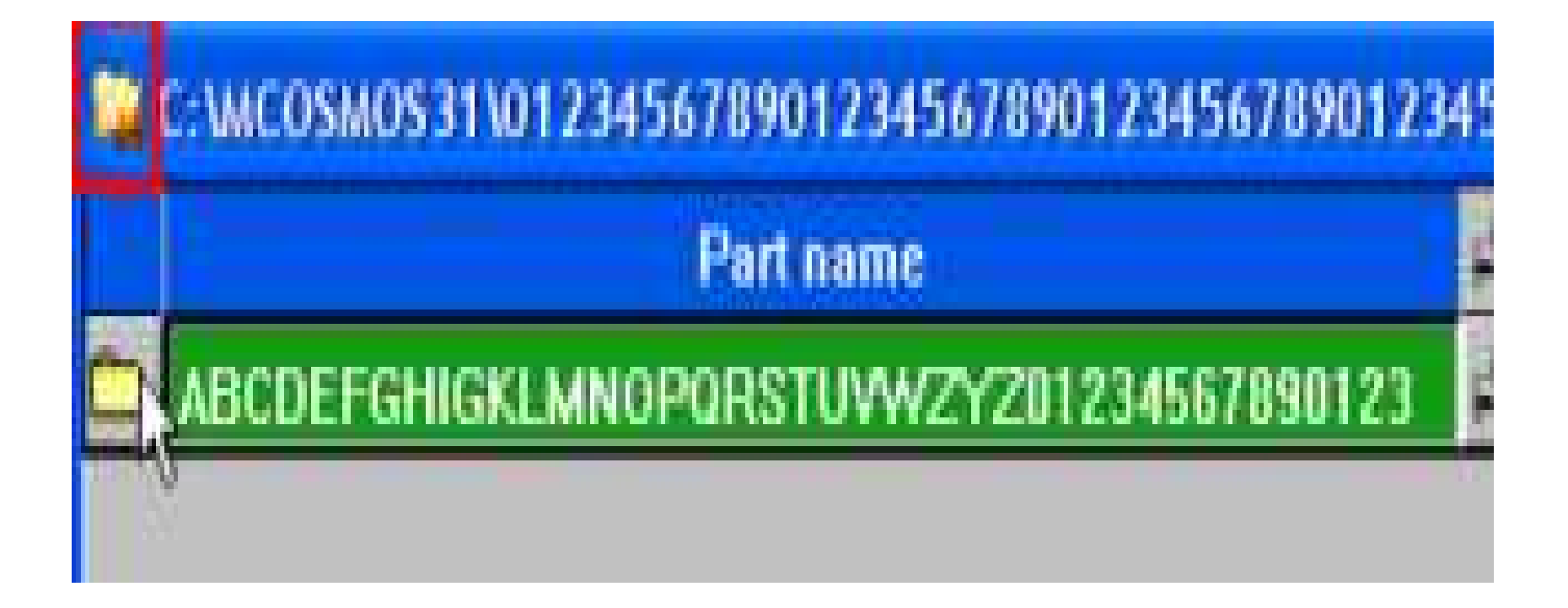

### ONLINE AND OFFLINE MACHINE NO MODO ENSINA E REPETE

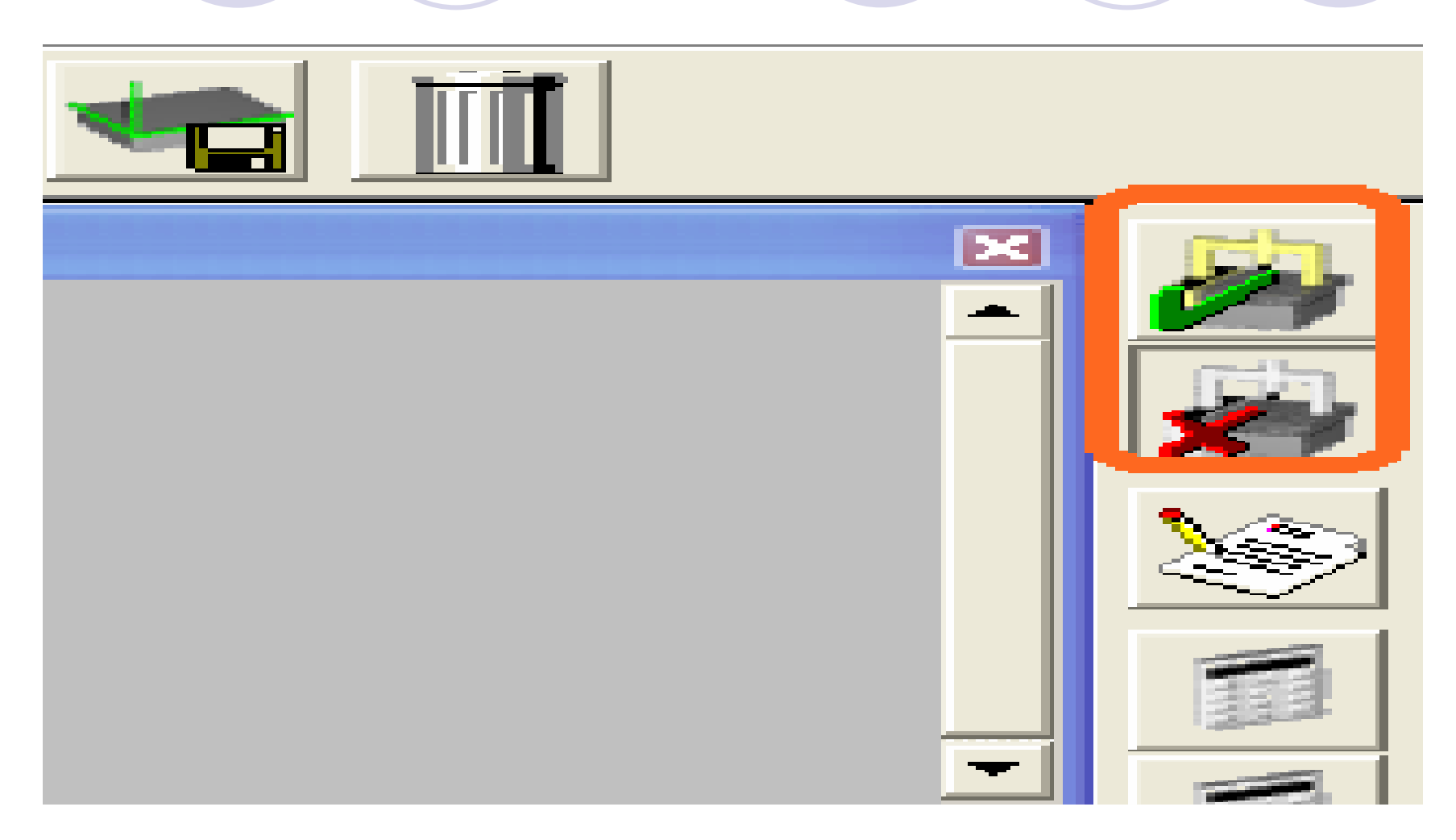

### ENTRAR NO GEOPAK OFFLINE

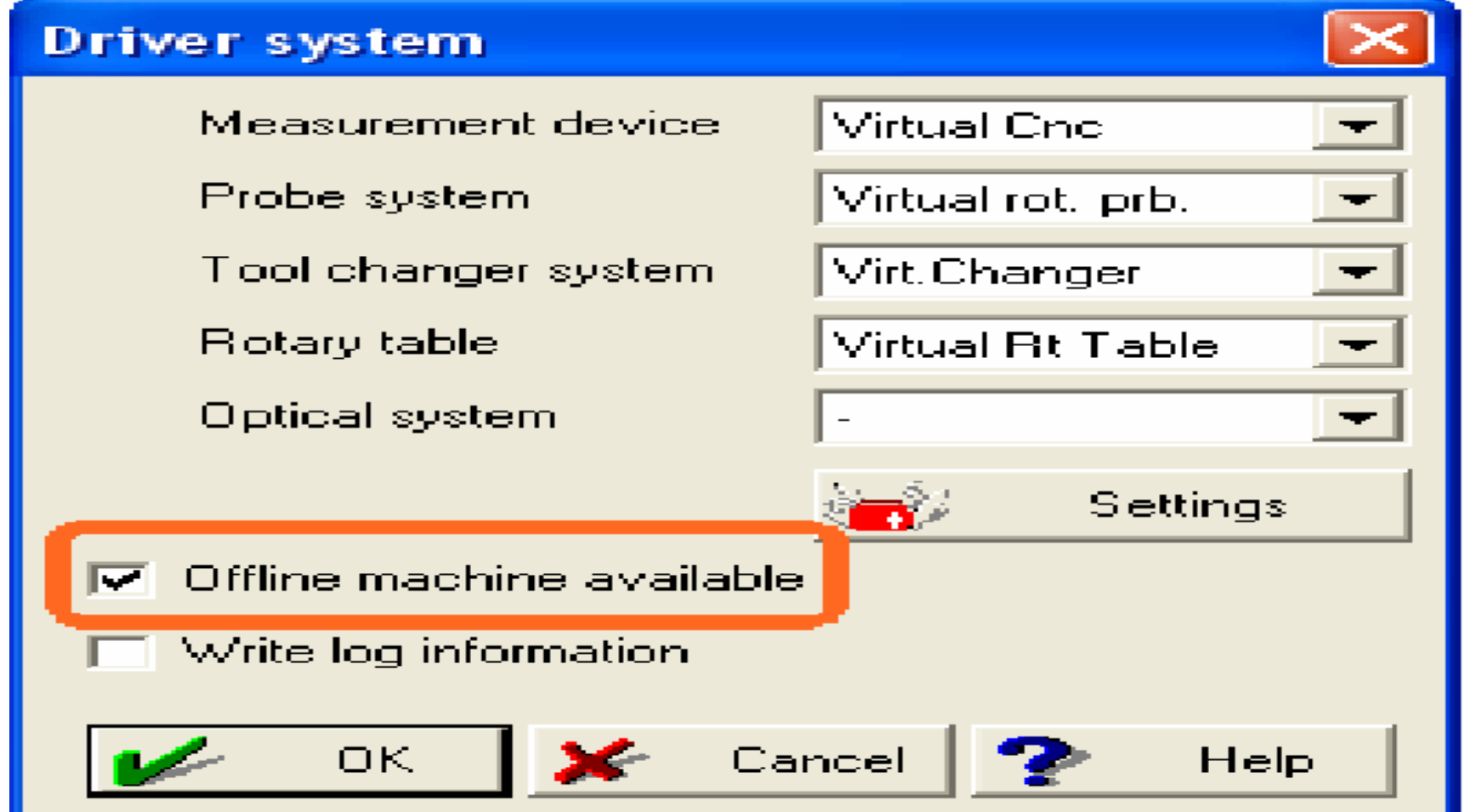

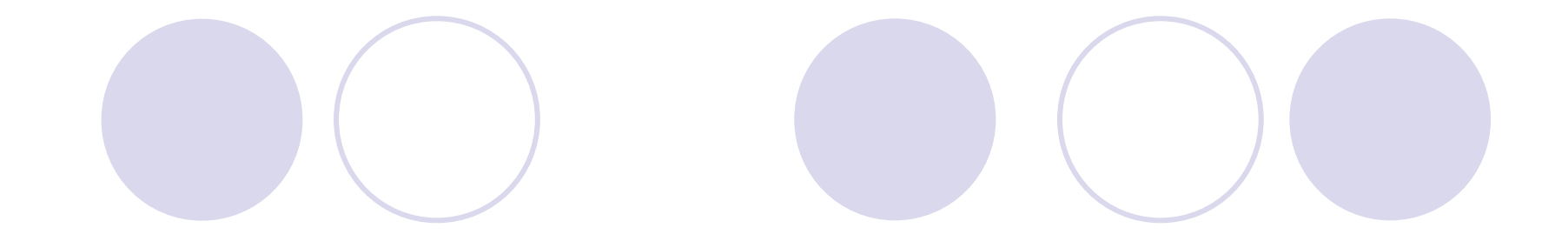

## MCOSMOS VERSÃO 3.1

### CONFIGURAÇÃO

#### **Hardware configuration**  $2<sup>1</sup>$

For the application of MCOSMOS, an IBM-compatible PC is required. The minimum requirement is a Pentium 4 processor (minimum. 2 GHz, recommended Intel Core 2 Duo processor 3 GHz). The program requires a minimum 256 free MB RAM and 512 MB free recommended and 30 GB HD memory capacity (excluding the temporary files and the created part program files). A full "OpenGL" compatible graphics card with a minimum RAM of 256 MB with 512 MB RAM recommended

If used in combination with CAT1000P or CAT1000S, we recommend minimum Pentium 4 processor 2.8 GHz (recommended Intel Core 2 Duo 3 GHz or higher) and 1GB RAM (up to 2 GB for big CAD models), if the CAD models are not in excess of the free HD memory capacity. The graphics card must be a full "OpenGL" compatible graphics card and have a capacity of minimum 256 MB RAM(recommended 512MB RAM).

### SISTEMA OPERACIONAL

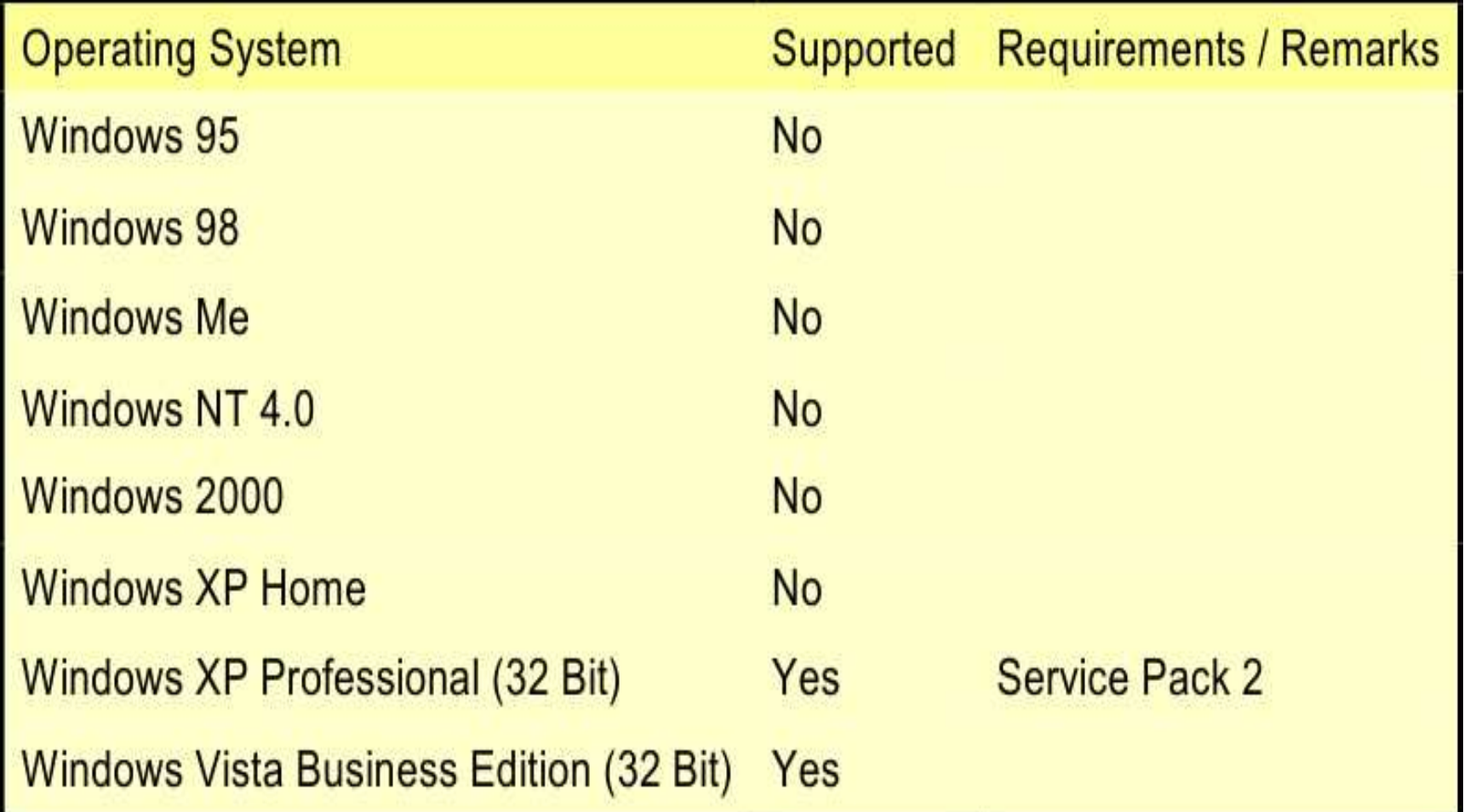

### CMM SYSTEM MANAGER (CSM)

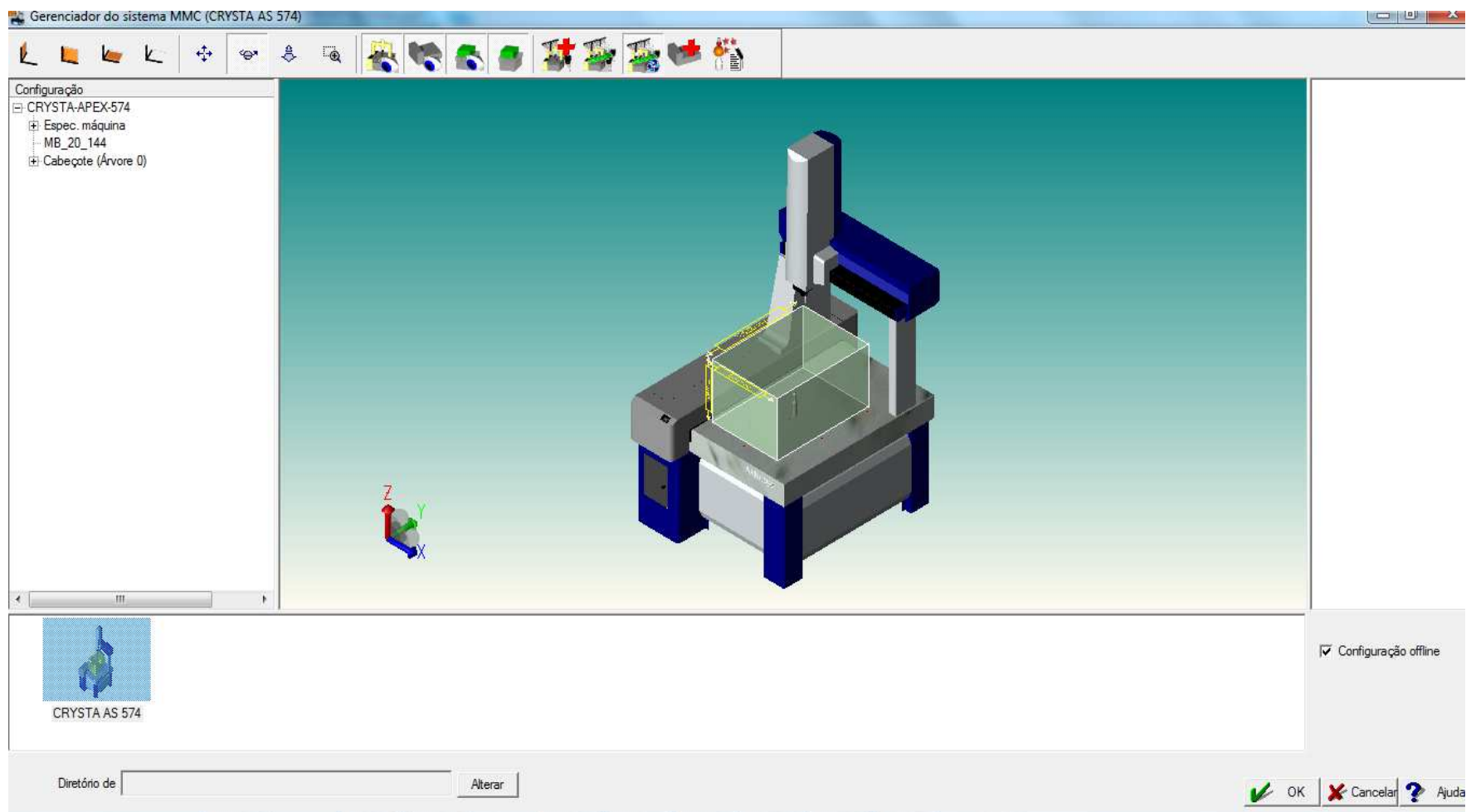

### GENERATE PART PROGRAM

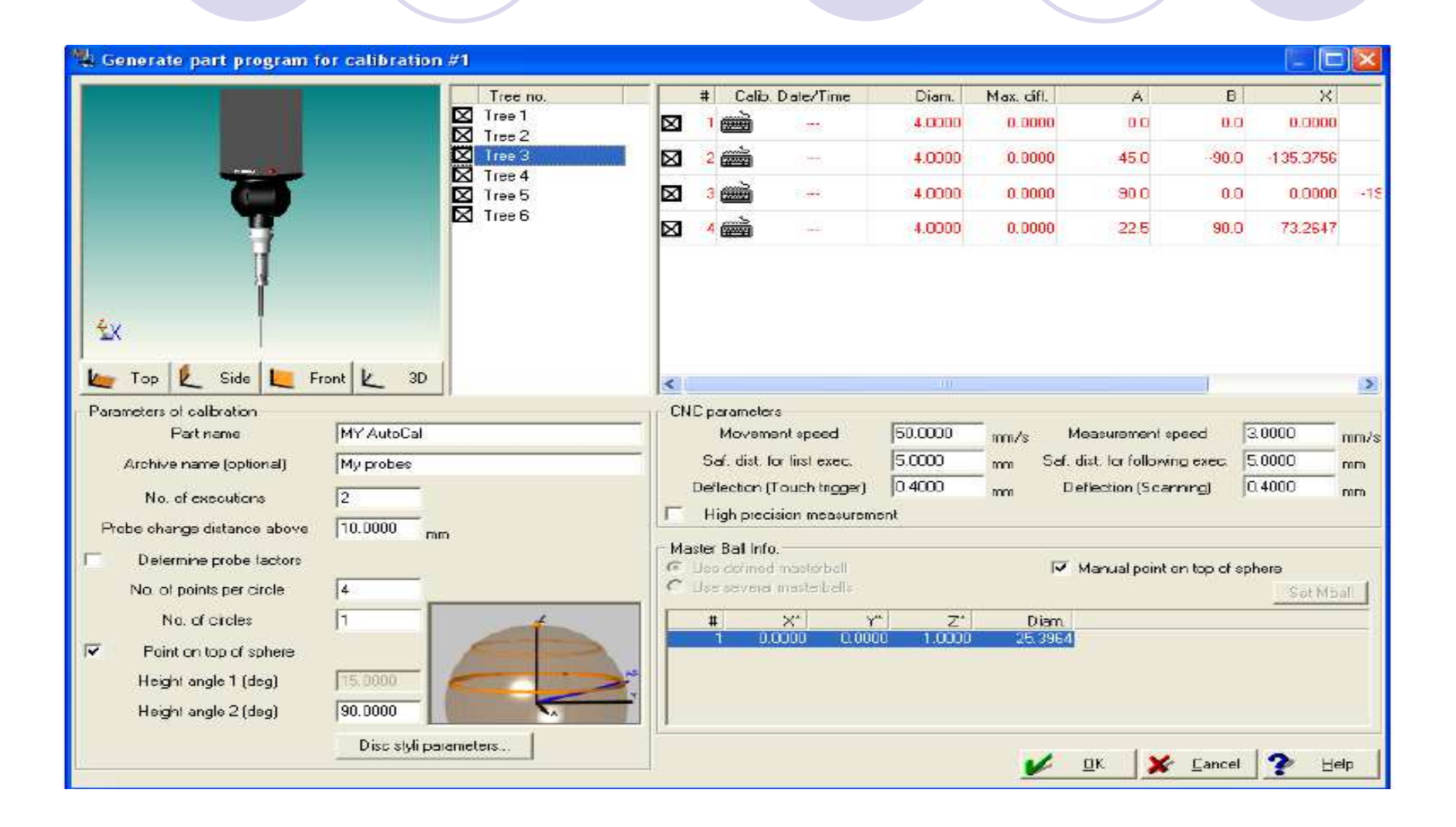

### Ângulo calculado é exibido com sinal positivo ou negativo facilitando assim a leitura de relatório e correção do produto

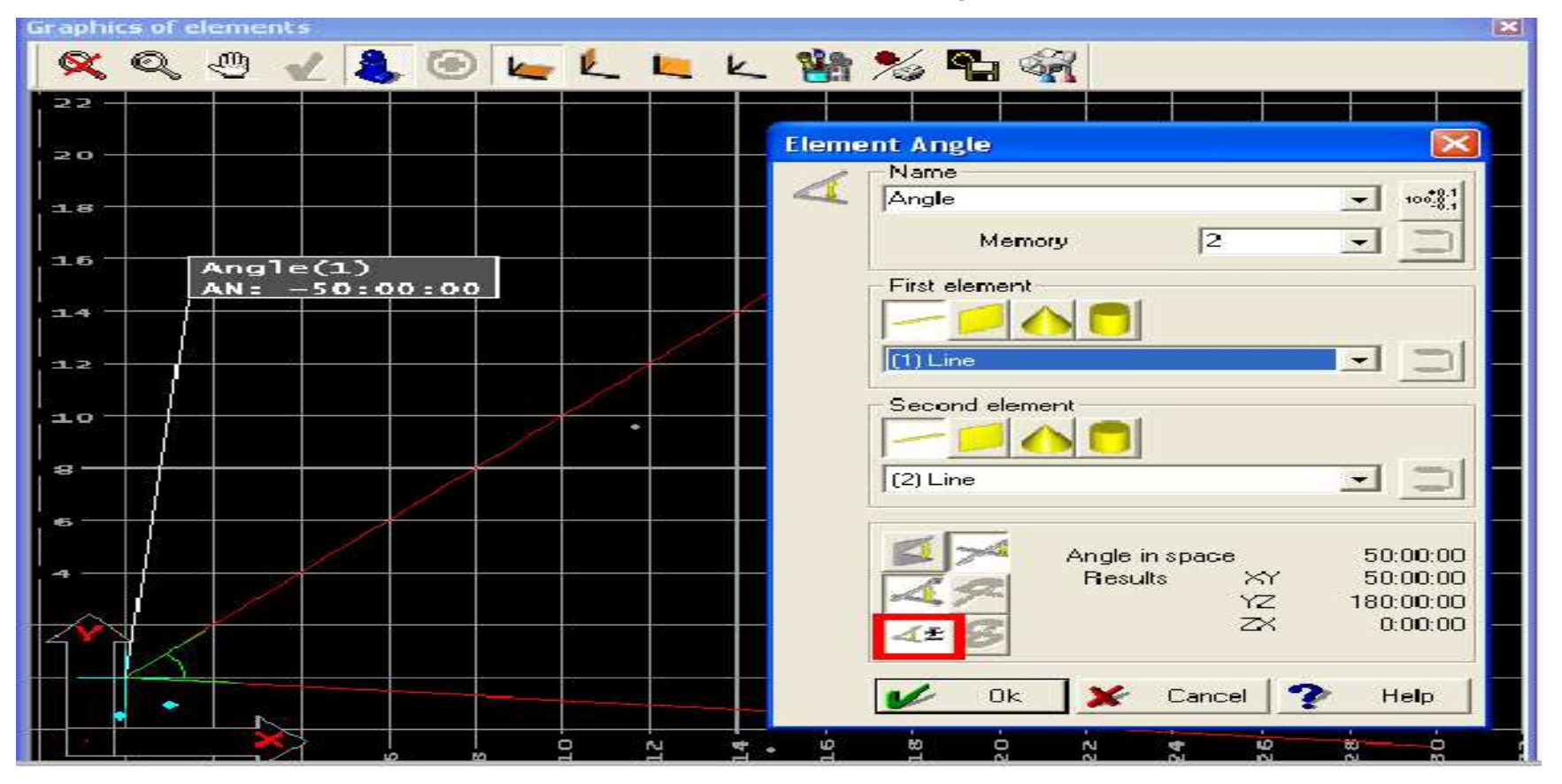

### SISTEMA DE COORDENADAS USANDO ELEMENTO INCLINADO

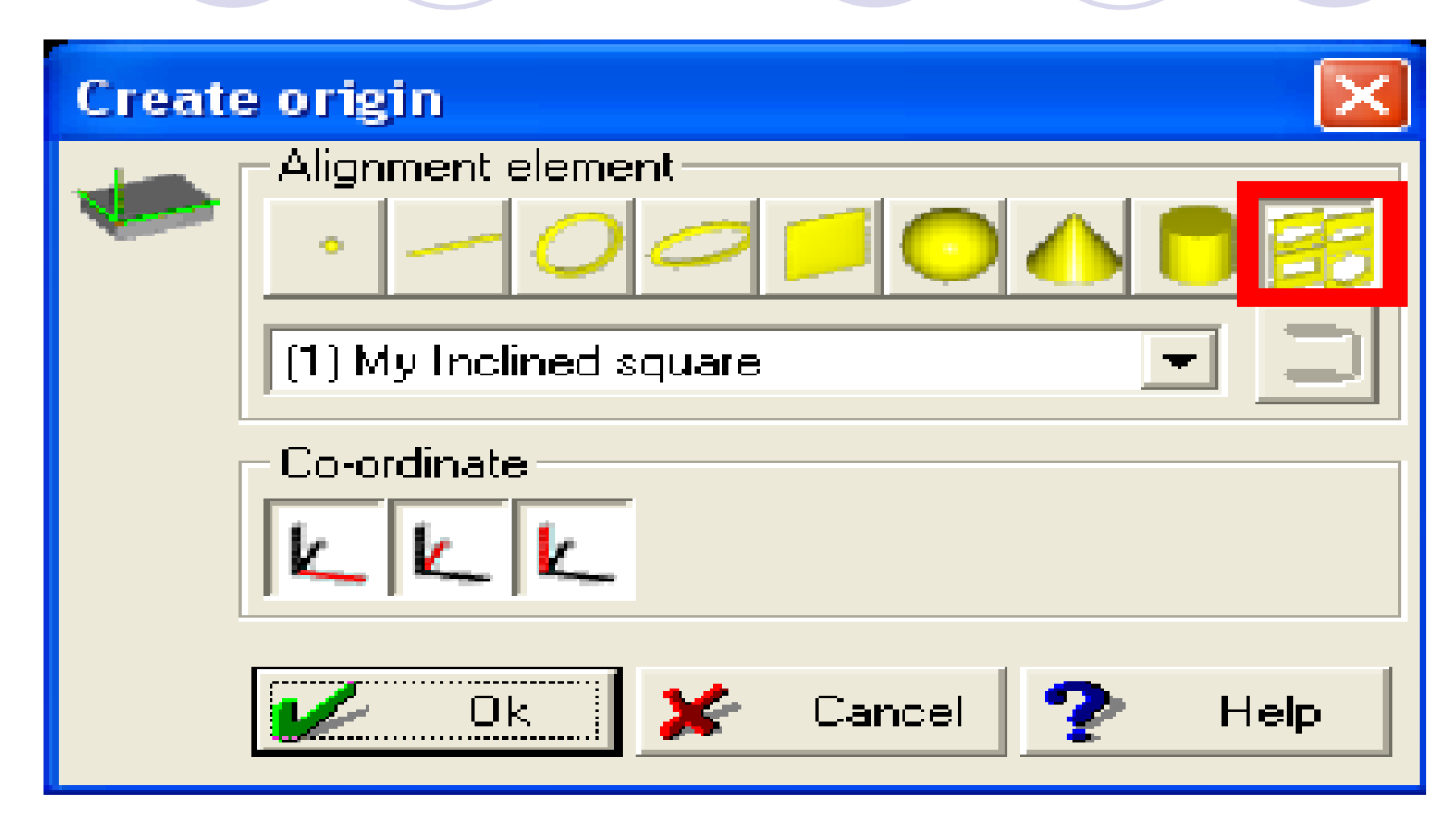

### SISTEMA DE COORDENADAS USANDO ELEMENTO INCLINADO

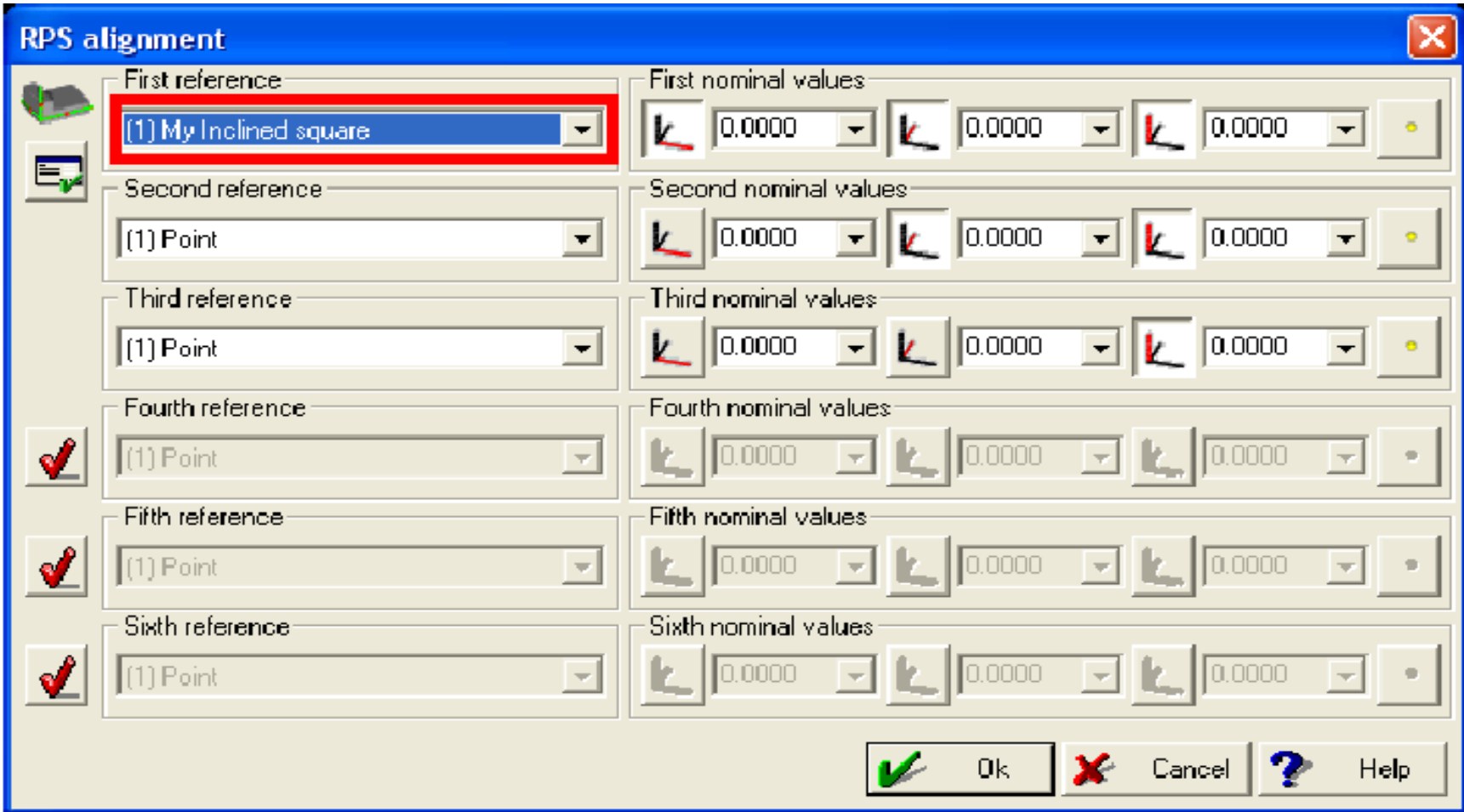

### SISTEMA DE COORDENADAS USANDO ELEMENTO INCLINADO

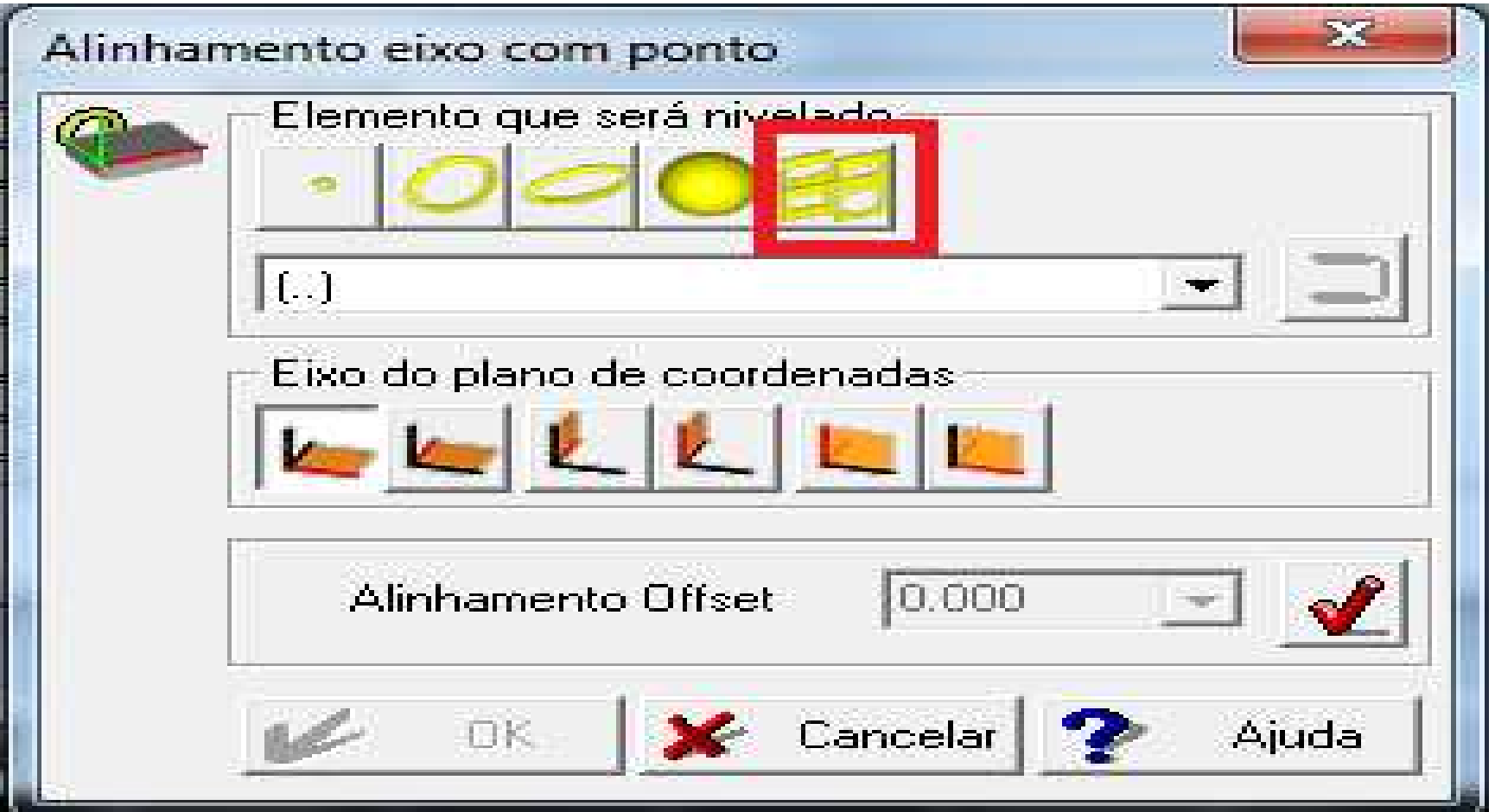

### PARÂMETROS DE INICIALIZAÇÃO CNC

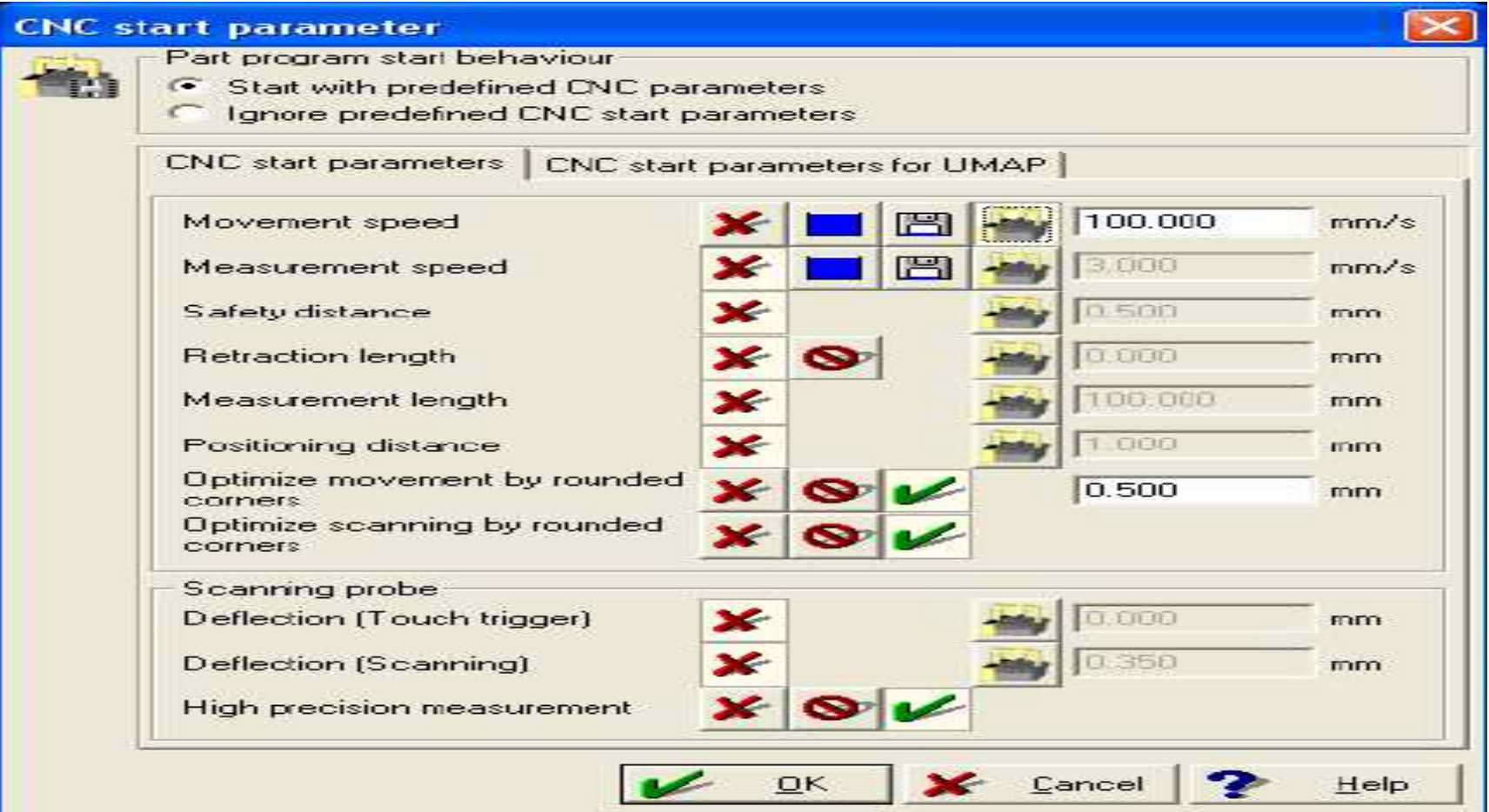

### DEFLEXÃO DA PONTA A PARTIR DO NOMINAL DO ELEMENTO MEDIDO

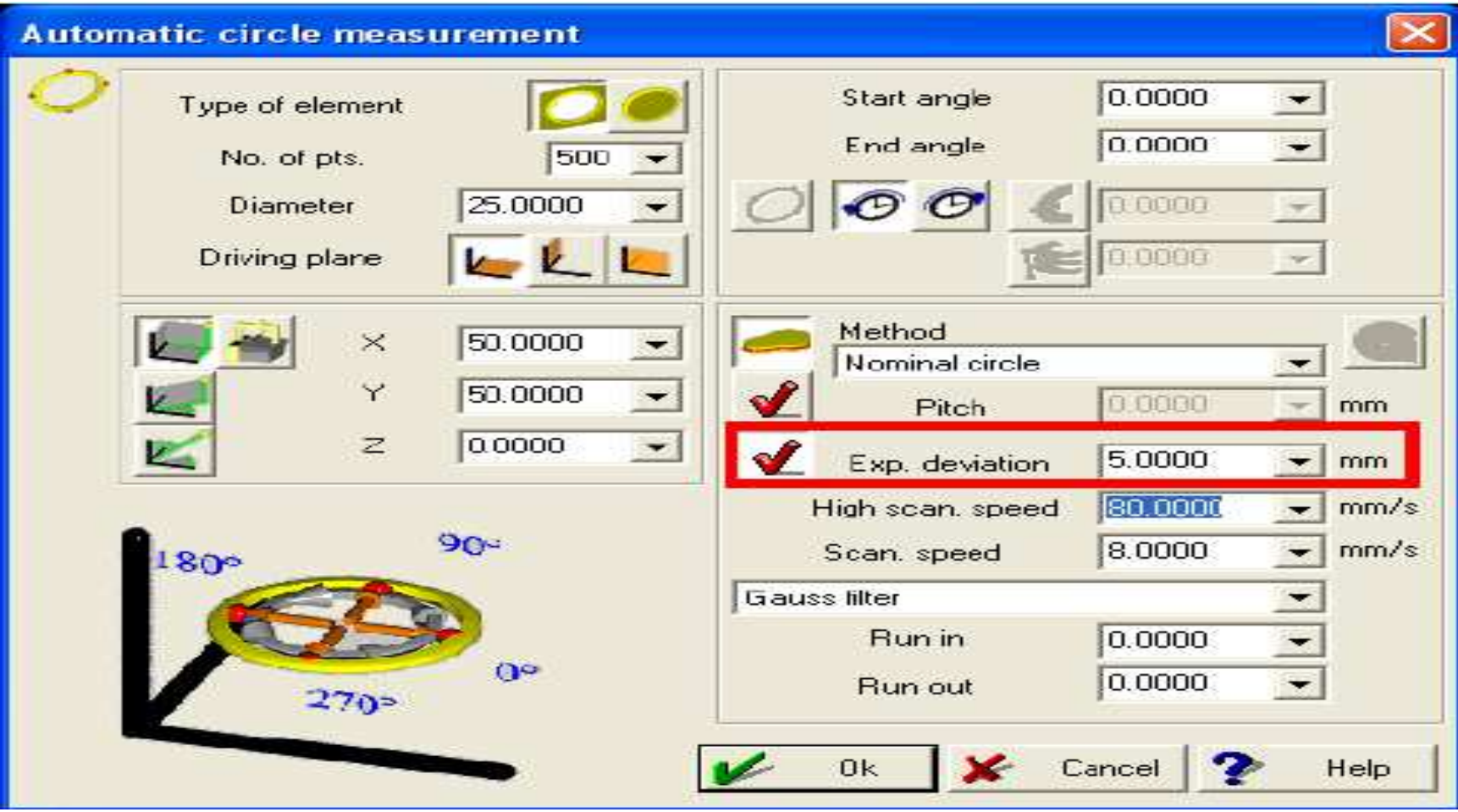

### REPETE O ESCANEAMENTO

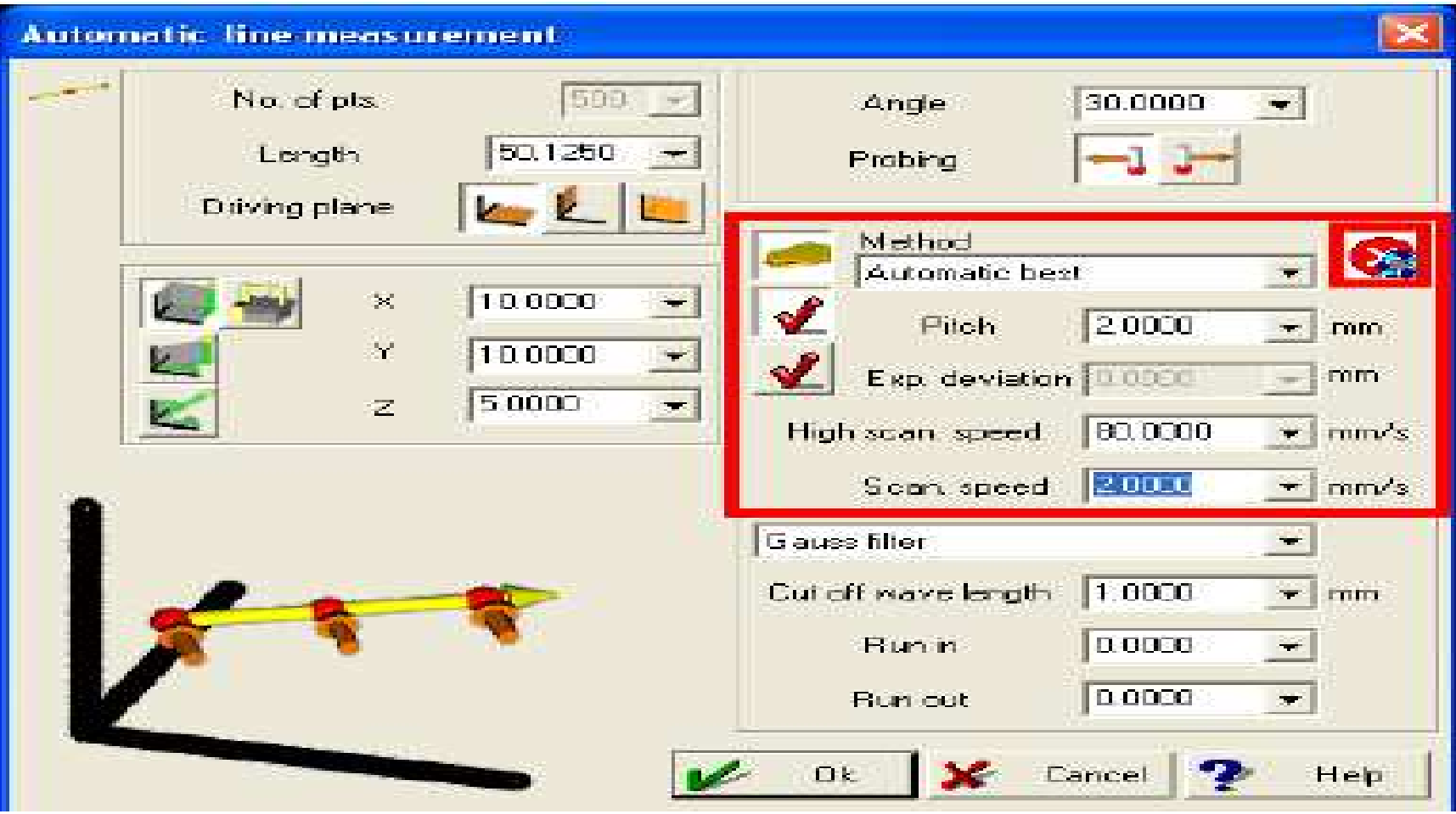

Permite selecionar se os parâmetros alterados serão considerados em novos programas e possui um novo campo para definir a distância de retração

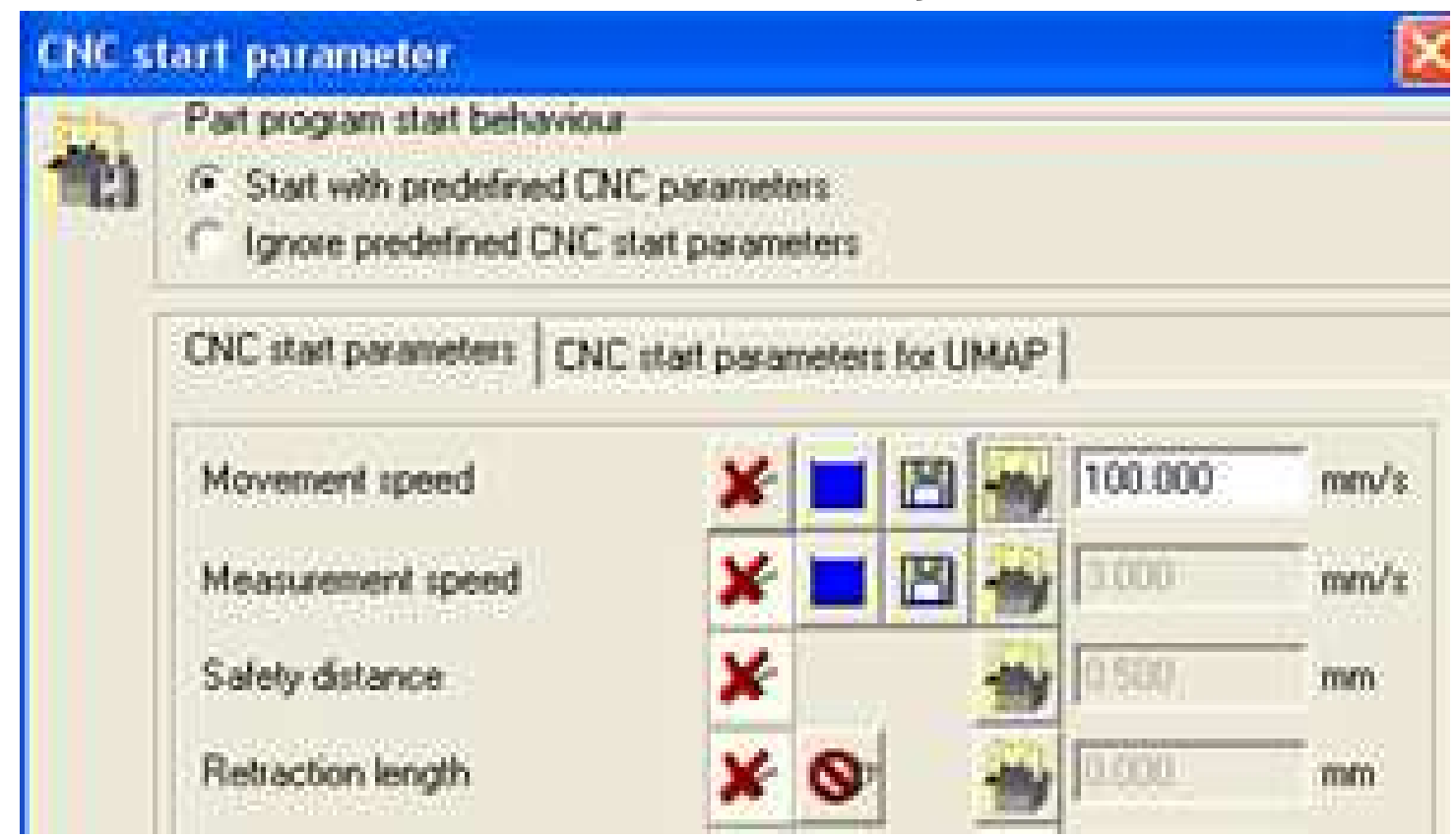

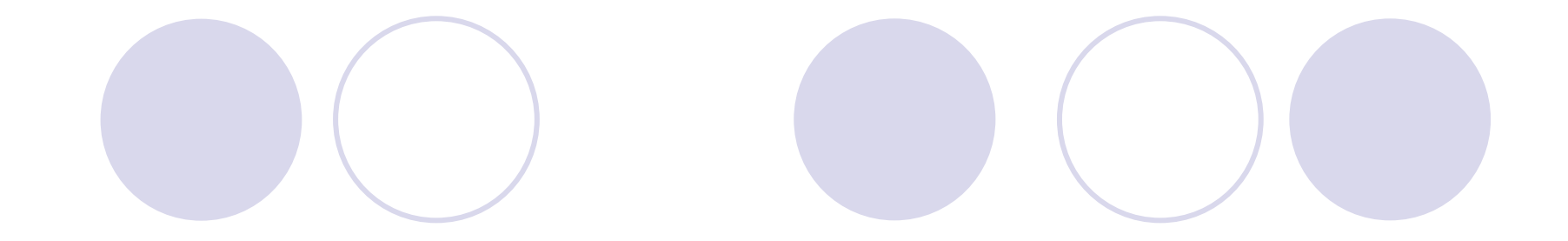

## MCOSMOS VERSÃO 3.2

### CONFIGURAÇÃO MÍNIMA PARA O **COMPUTADOR**

#### $1$ **Hardware configuration**

#### **MCOSMOS Hardware (Minimum Configuration)**  $1.1$

#### **Processor**

Multi-core processor (2.0 GHz)

**Memory** 3 GB RAM (DDR2 RAM or higher)

**Graphics card** NVIDIA Quadro FX 3800 (1024 MB RAM)

### SISTEMA OPERACIONAL

#### **MCOSMOS Software**  $1.2<sub>2</sub>$

### **Supported operating systems**

Windows 7 (32-bit) Windows Vista (32-bit) Windows XP (32-bit)

#### 64-bit versions of Windows are not supported.

### CALCULAR UM RAIO A PARTIR DE DUAS LINHAS

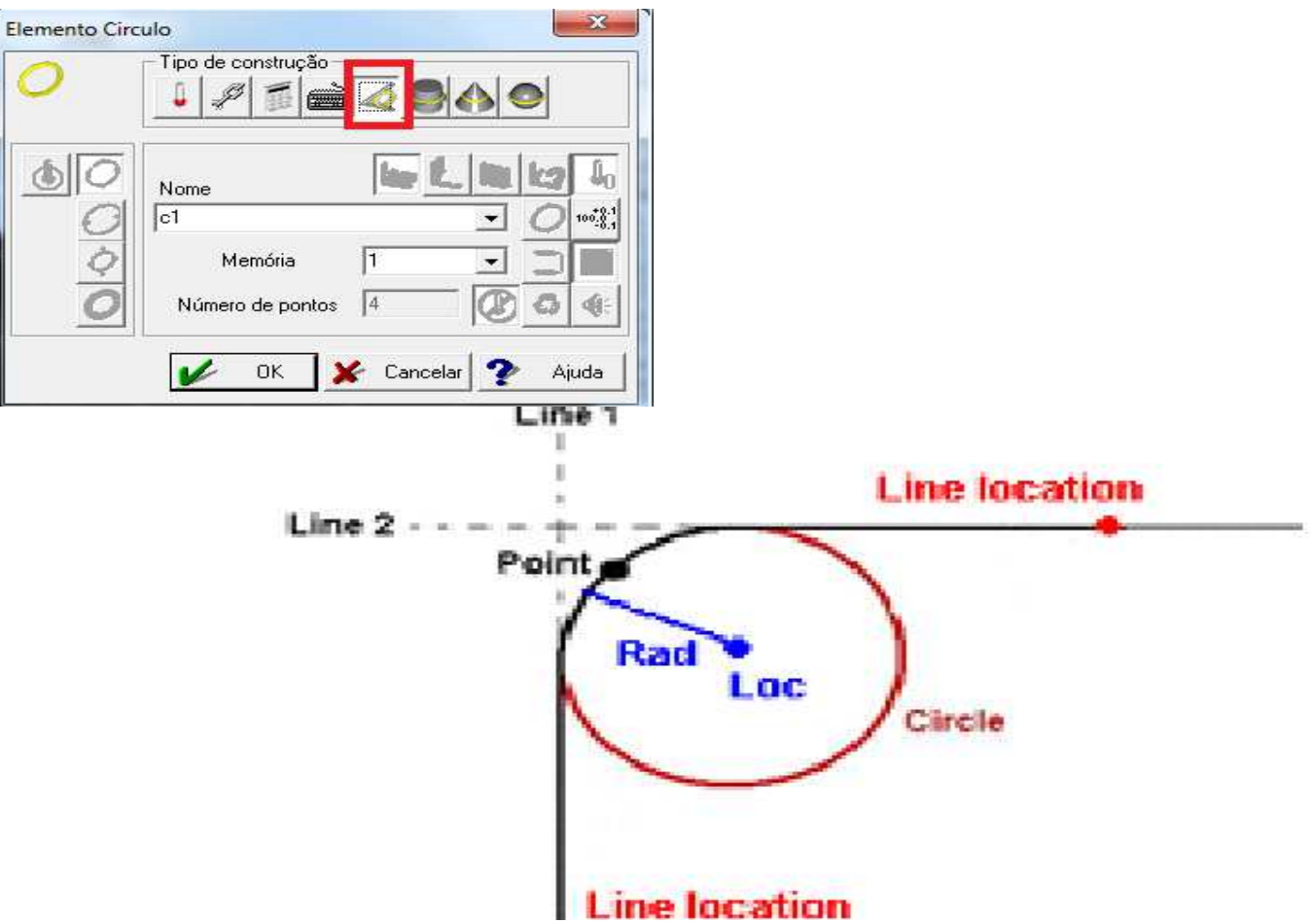

### **MAIS MODELOS DE CMM** ADICIONADOS DO CSM

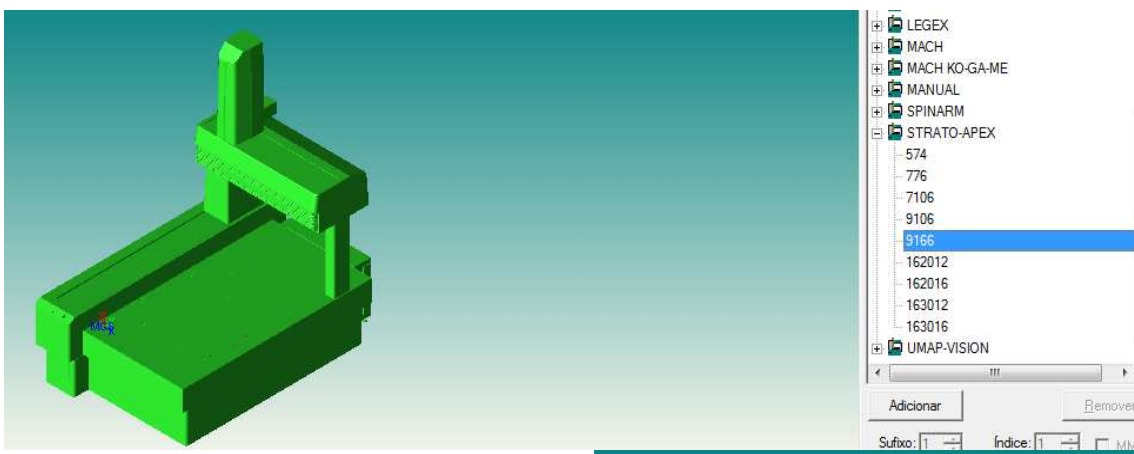

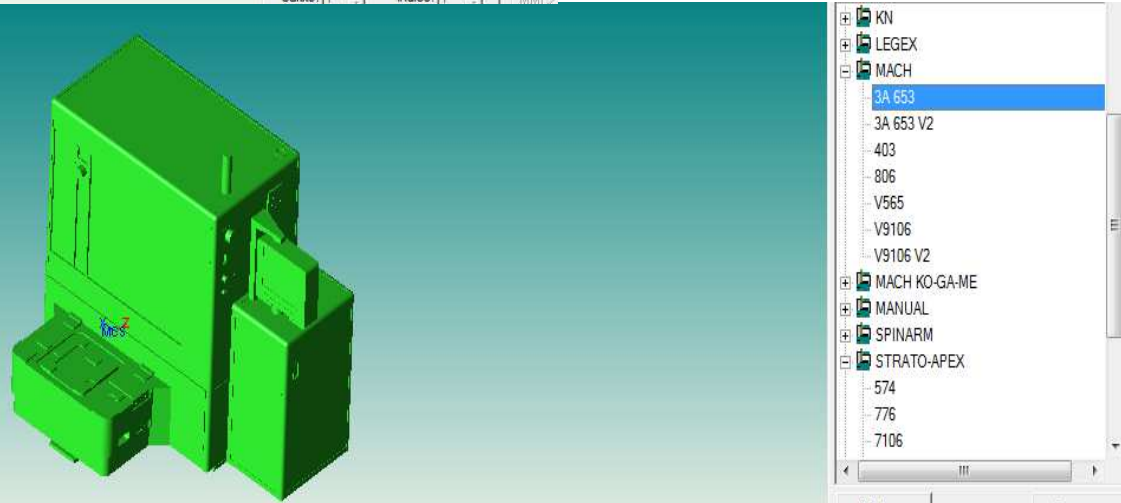

Remover

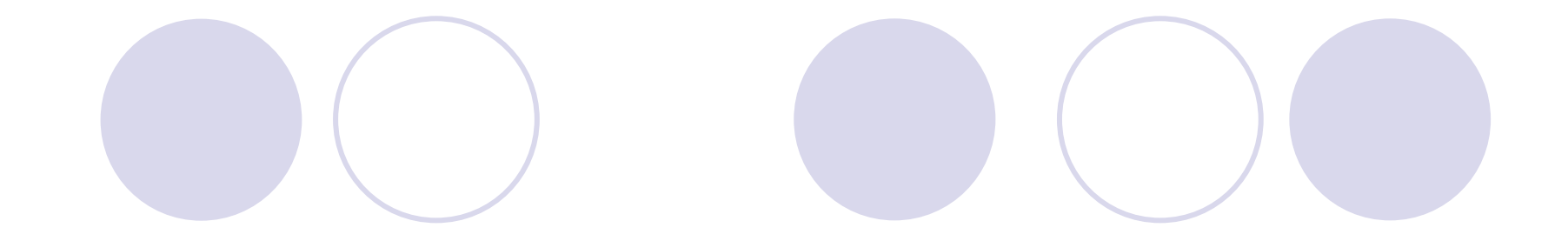

## MCOSMOS VERSÃO 3.3

## CONFIGURAÇÃO

### 2 Hardware Configuration

#### **MCOSMOS Hardware (Minimum Configuration)**  $2.1$

#### **Processor**

Multi-core processor (2.0 GHz)

**Memory** 3 GB of RAM (DDR2 RAM or higher)

**Graphics card** NVIDIA Quadro 2000 (1024 MB of RAM) SISTEMA OPERACIONAL

### **MCOSMOS Software**  $2.2$

### **Supported operating systems**

Windows 7 (32-bit and 64-bit)

Windows Vista (32-bit)

Windows XP (32-bit)

### CÁLCULO ENTRE ELEMENTOS INFINITOS

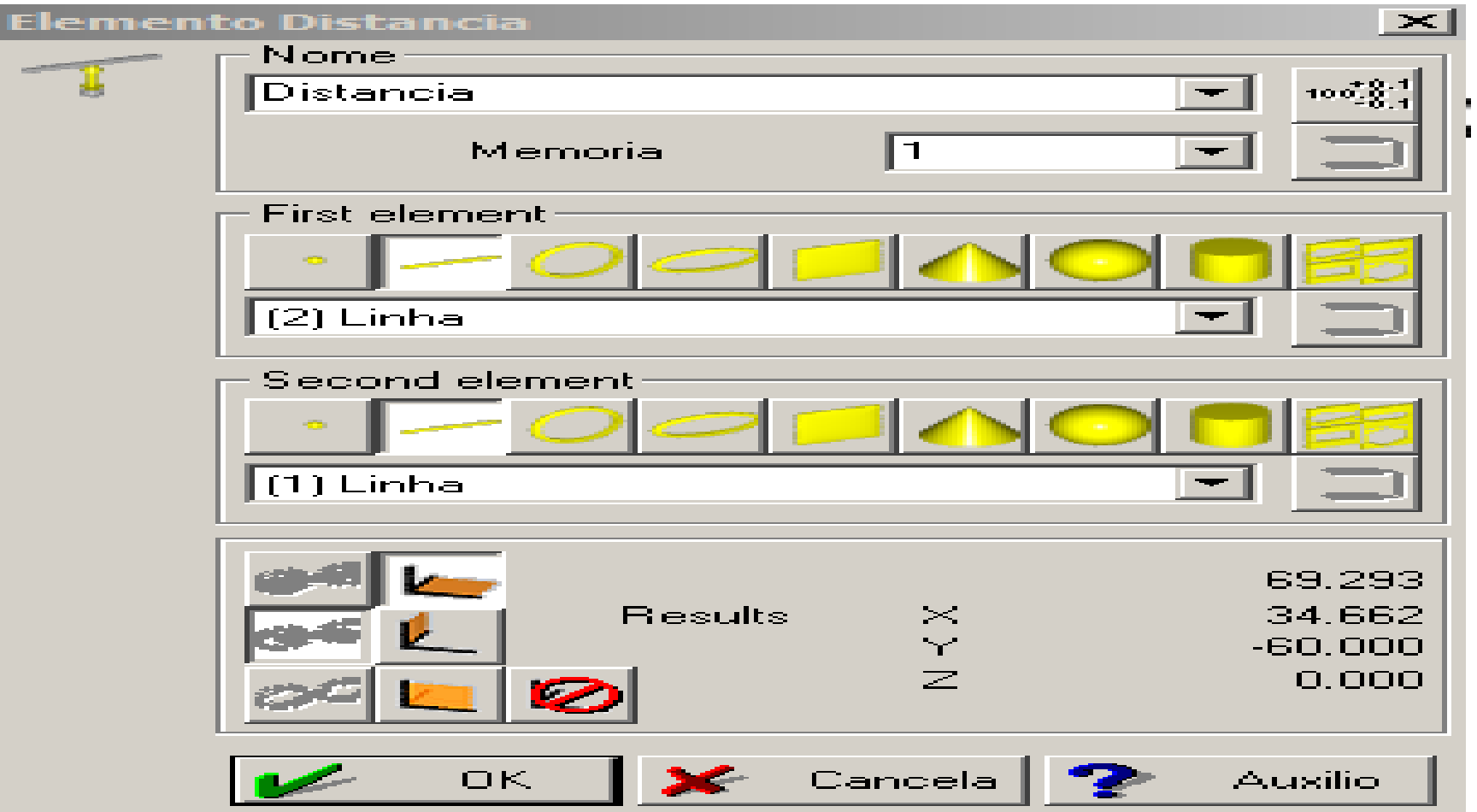

### RESORT (RENUMERAR)

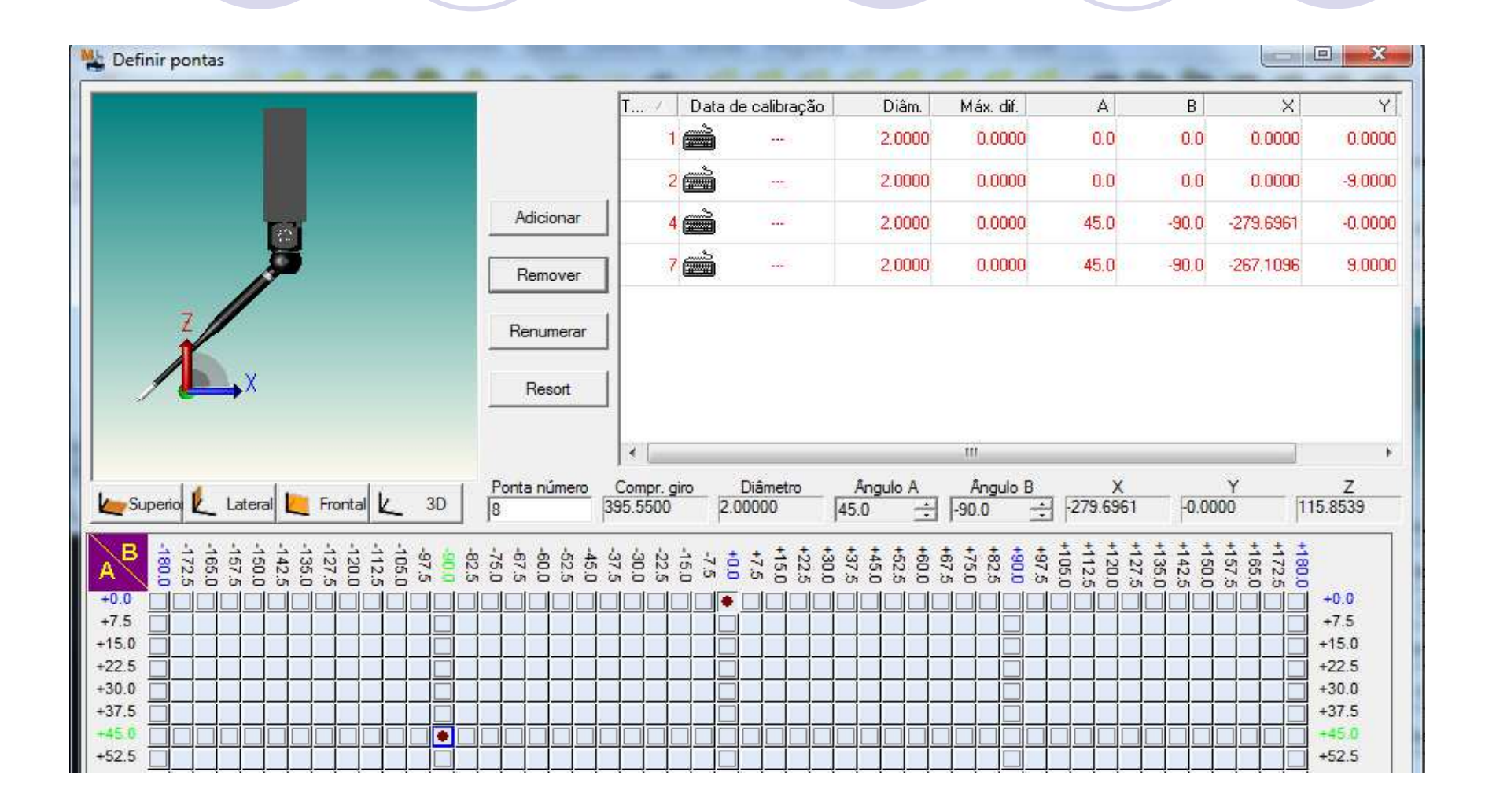

### BRAÇO DE MEDIÇÃO CMM SYSTEM

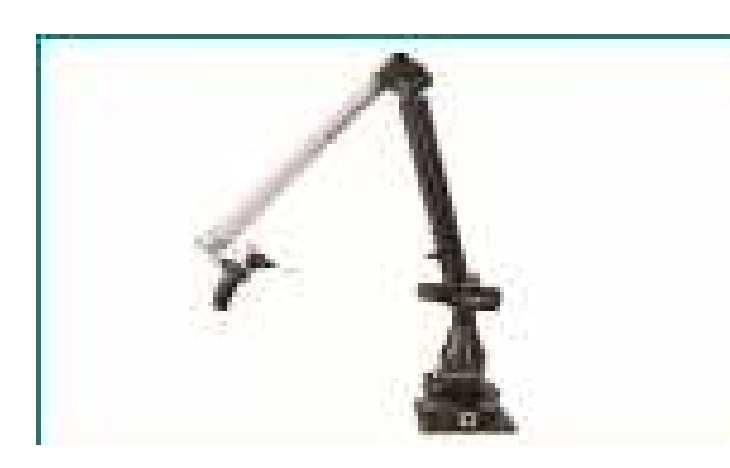

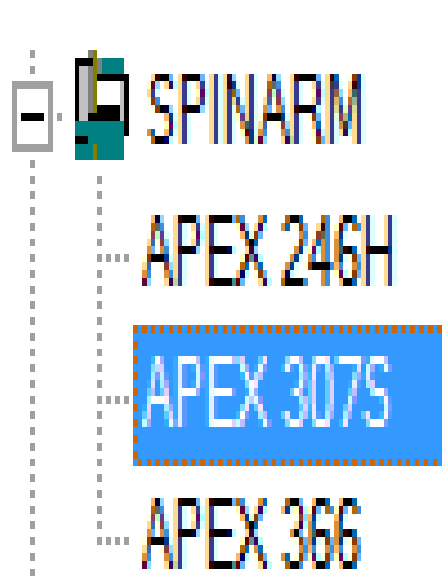

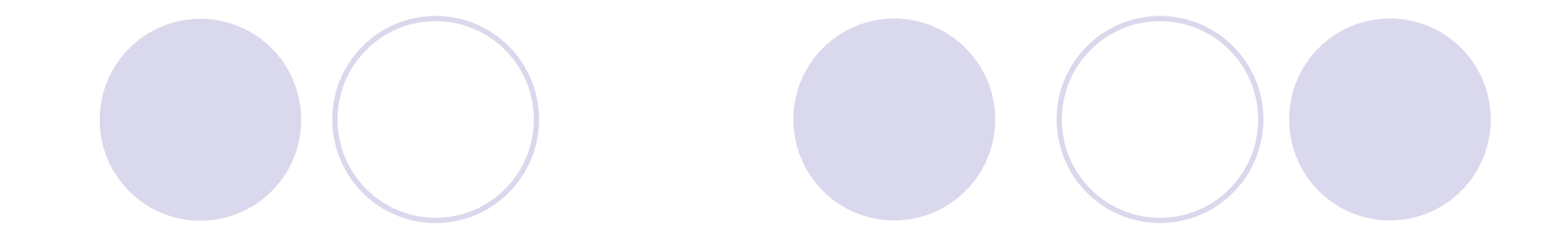

## MCOSMOS VERSÃO 3.4

## CONFIGURAÇÃO

#### **Hardware and Software**  $\mathbf{2}$

#### **MCOSMOS Hardware (Minimum Configuration)**  $2.1$

#### **Processor**

Multi-core processor (2.0 GHz)

**Memory** 

3 GB of RAM (DDR2 RAM or higher)

**Graphics card** NVIDIA Quadro FX 2000 (1024 MB of RAM) SISTEMA OPERACIONAL

**Operating Systems**  $2.2\phantom{0}$ **Supported operating systems** Windows 7 (32-bit and 64-bit) Windows Vista (32-bit) Windows XP (32-bit)

## CONFIGURAÇÃO

#### $2<sup>1</sup>$ **Hardware and Software**

#### **MCOSMOS Hardware (Minimum Configuration)**  $2.1$

#### **Processor**

Multi-core processor (2.0 GHz)

**Memory** 3 GB of RAM (DDR2 RAM or higher)

**Graphics card** NVIDIA Quadro 2000 (1024 MB of RAM)

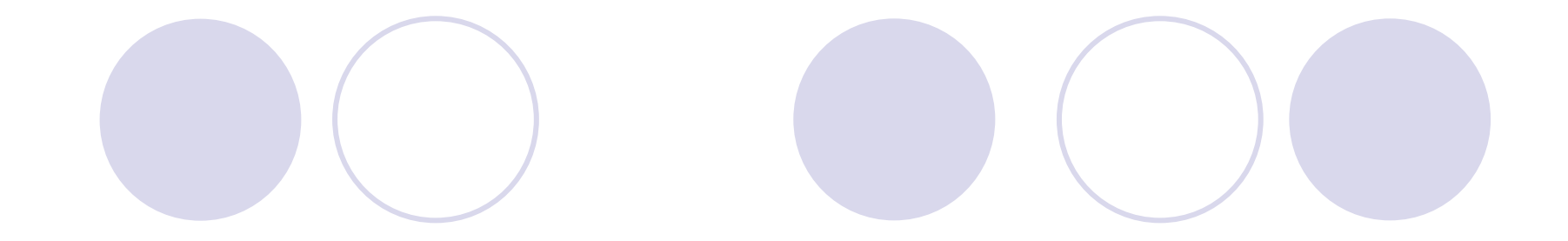

## MCOSMOS VERSÃO 3.5

SISTEMA OPERACIONAL

## **Operating Systems**  $2.2$ **Supported operating system** Windows 7 (32-bit and 64-bit)

### SURF TEST PROBE

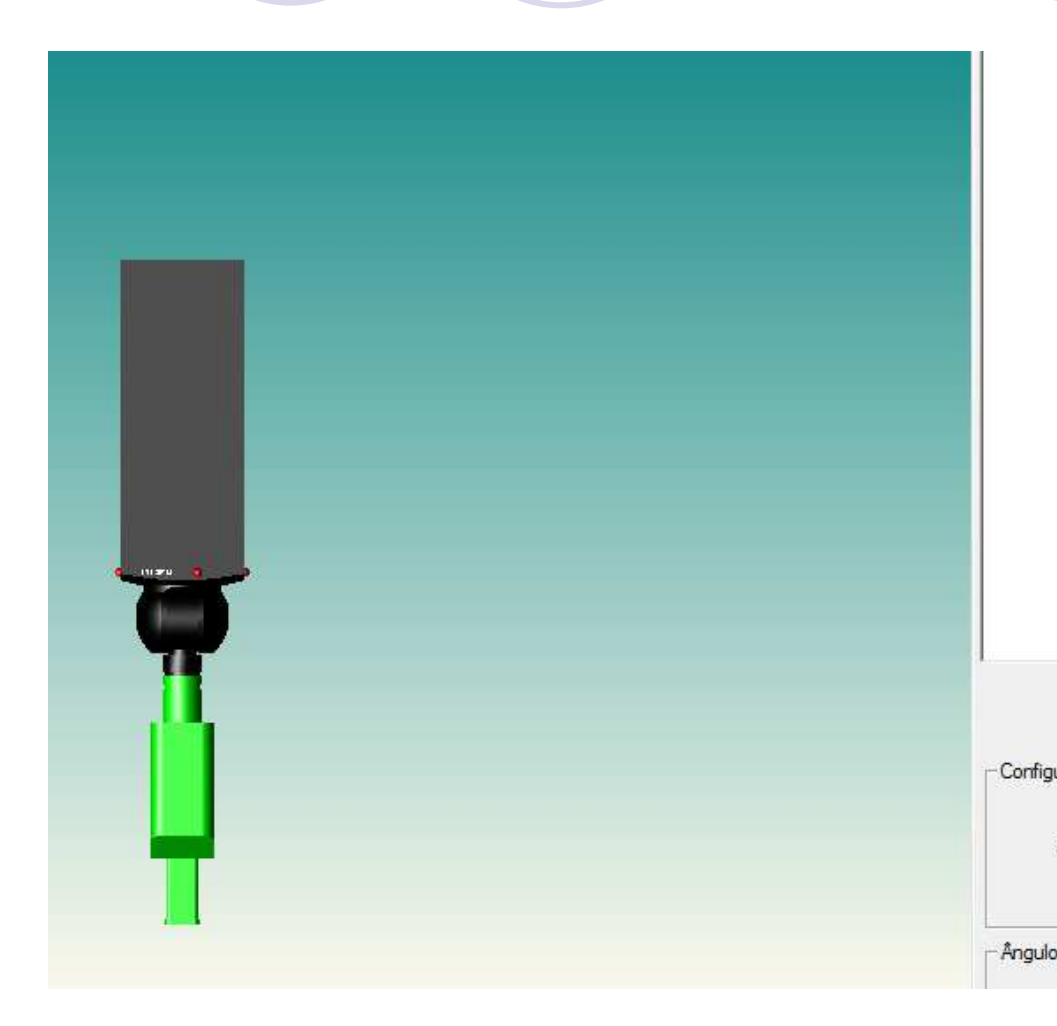

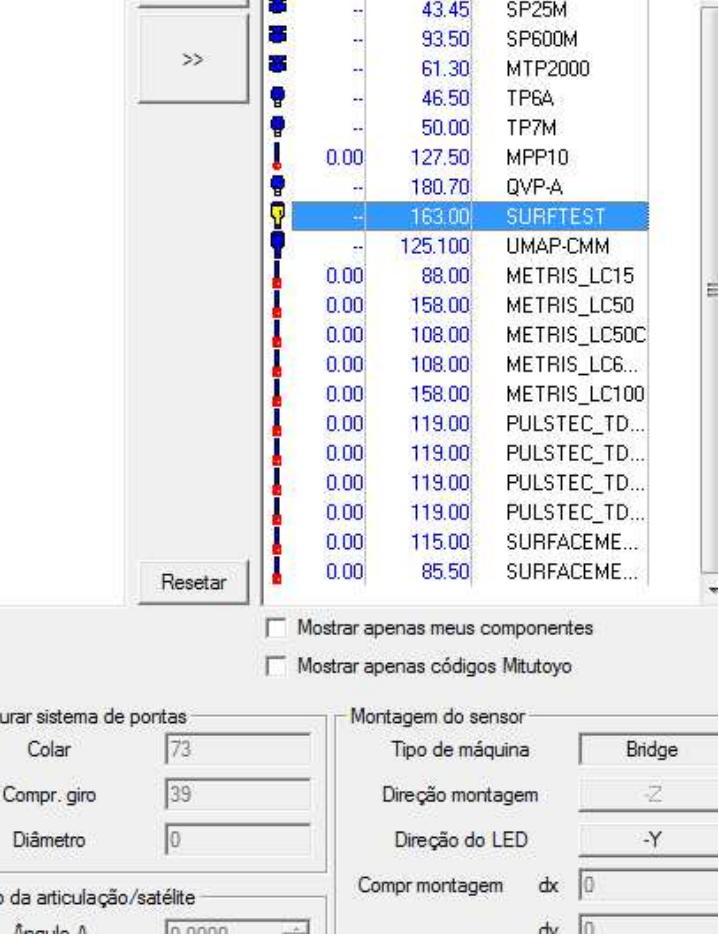

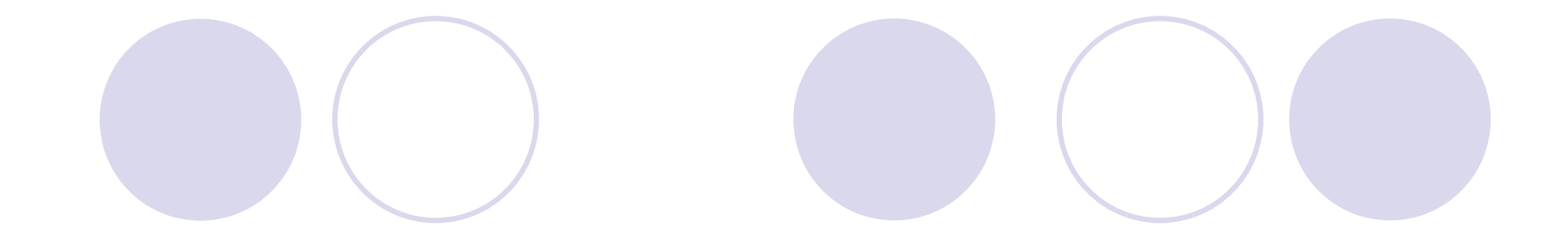

## MCOSMOS VERSÃO 4.0

## CONFIGURAÇÃO

#### **Hardware and Software**  $2<sup>1</sup>$

#### **MCOSMOS hardware (minimum configuration)**  $2.1$

#### **Processor**

Multi-core processor (2.0 GHz)

**Memory** 

3 GB of RAM (DDR2 RAM or higher)

**Graphics card** 

NVIDIA Quadro 2000 (1024 MB of RAM)

SISTEMA OPERACIONAL

## **Operating systems**  $2.2<sub>2</sub>$

## **Supported operating system** Windows 7 SP1 (32-bit and 64-bit)

Windows 8 (32-bit and 64-bit)

### PRIMEIRA VERSÃO DO MCOSMOS TRADUZIDA COMPLETAMENTE PARA O PORTUGUÊS (4.0 R7)

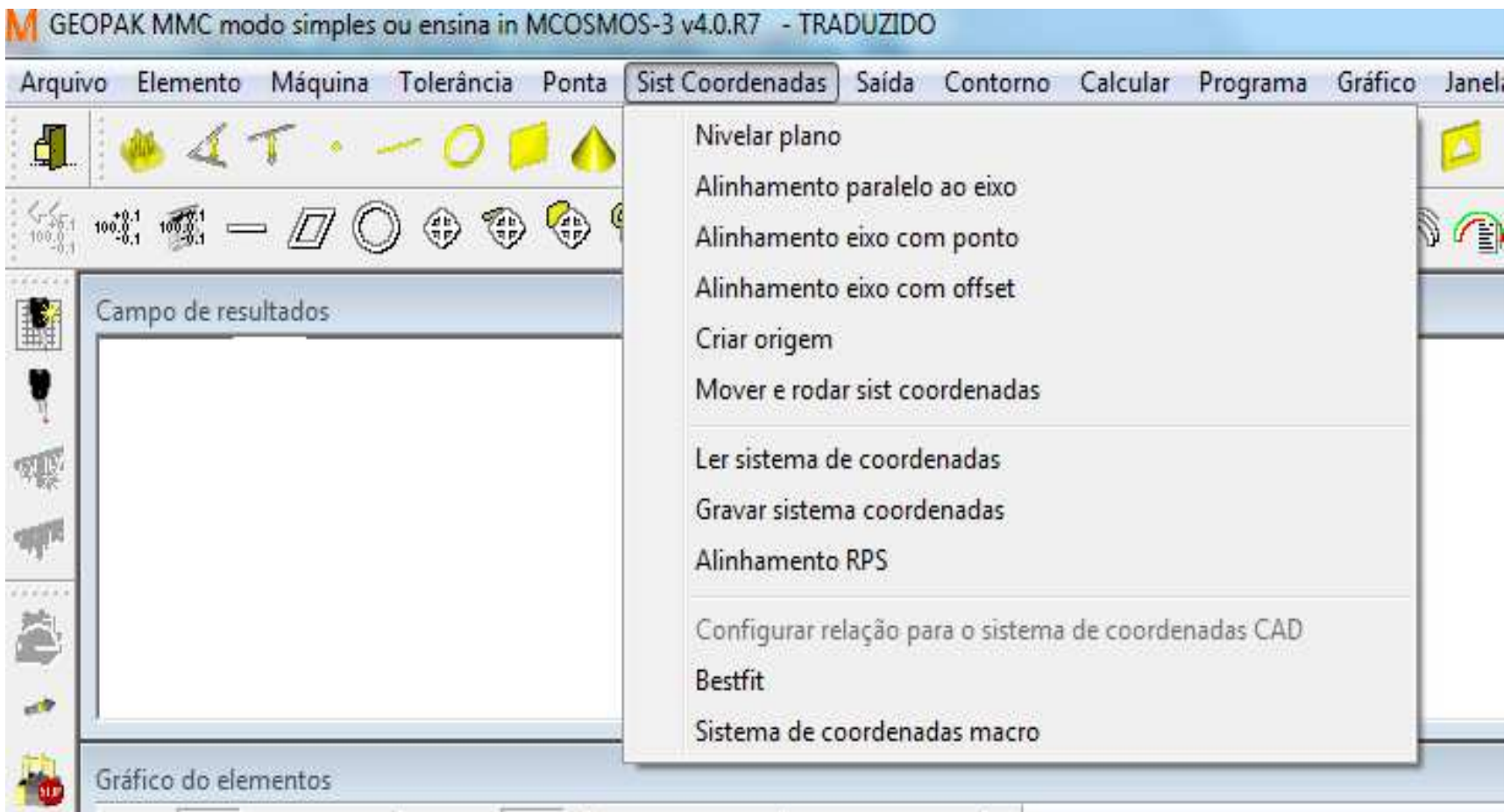

### Permite a troca dos modulos do SM25 sem que perca as configurações de escaneamento que já existiam.

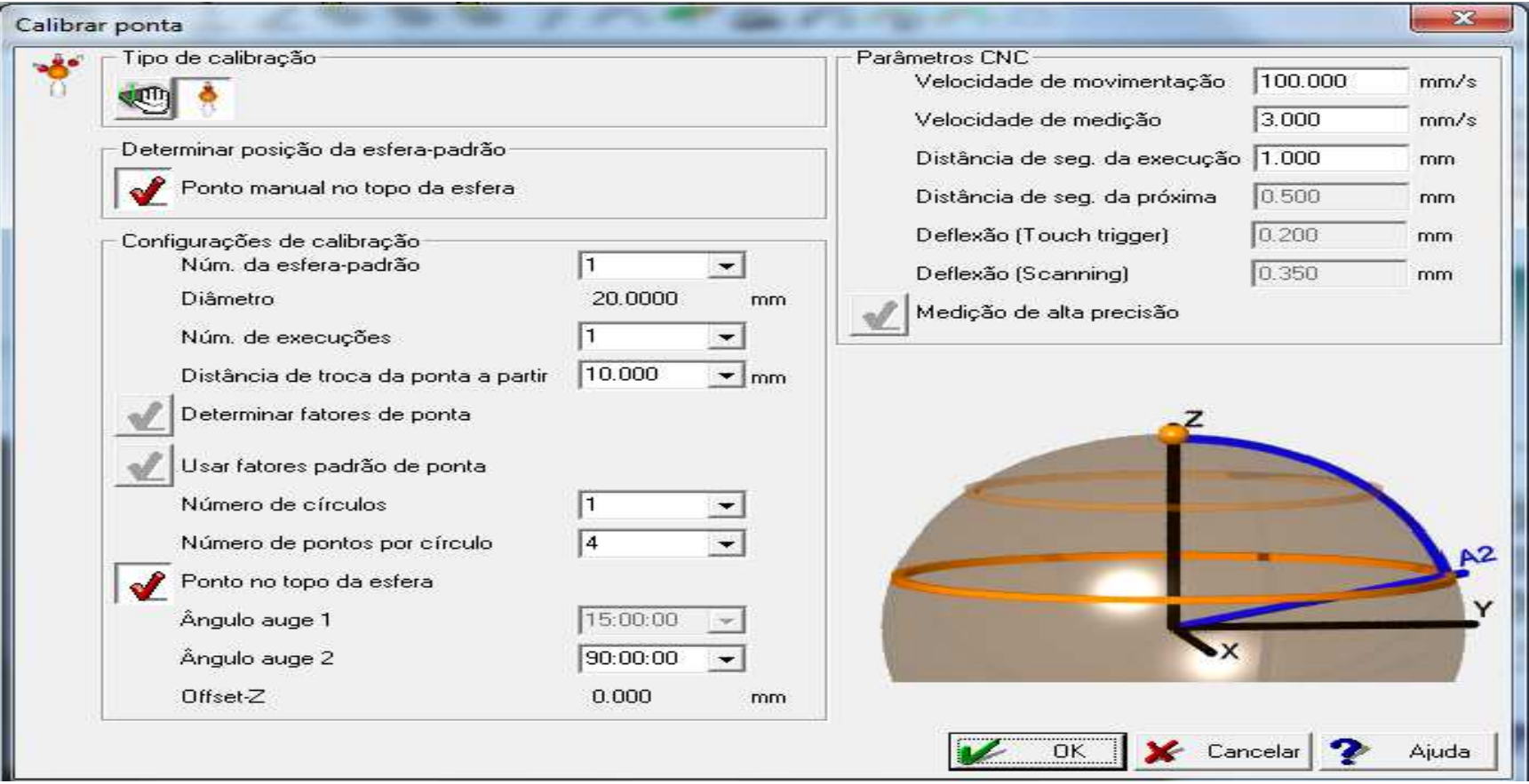

Alterar a unidade de temperatura para Celsius ou fahrenheit, mudança de coordenada modo carteziano para Cilindrico.

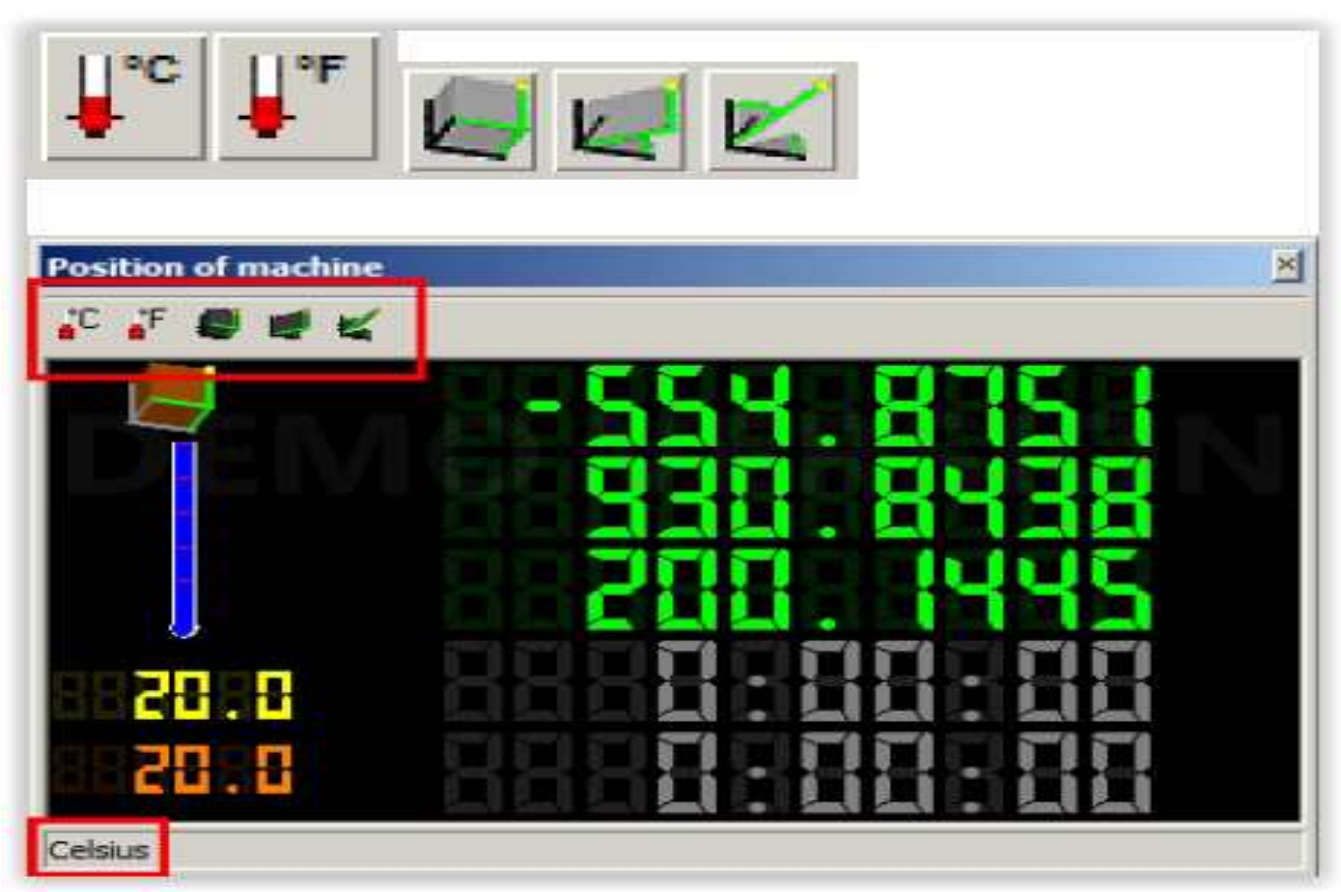

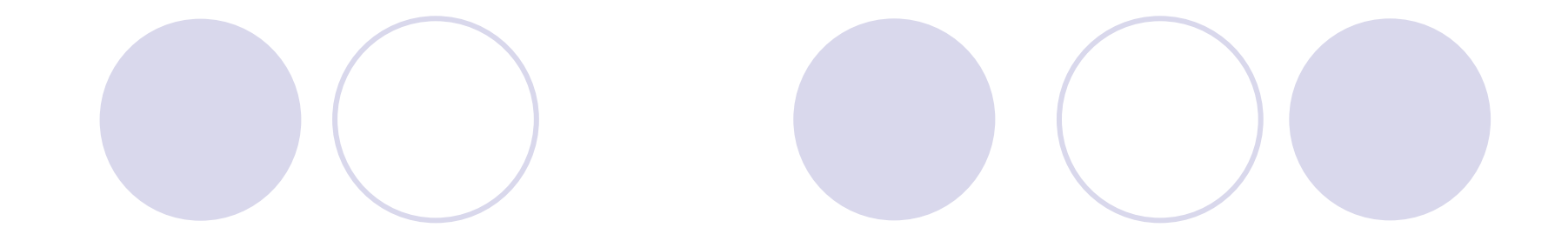

## MCOSMOS VERSÃO 4.1

## CONFIGURAÇÃO

#### $\mathbf{2}$ **Hardware and Software**

#### $2.1$ **MCOSMOS hardware (minimum configuration)**

#### **Processor**

Multi-core processor (2.0 GHz)

**Memory** 3 GB of RAM (DDR2 RAM or higher)

**Graphics card** NVIDIA Quadro 2000 (1024 MB of RAM) SISTEMA OPERACIONAL

**Operating systems**  $2.2<sub>2</sub>$ **Supported operating system** Windows 7 SP1 (32-bit and 64-bit) Windows 8 (32-bit and 64-bit) Windows 8.1 (32-bit and 64-bit)

### CATÁLOGO MITUTOYO DE PONTAS

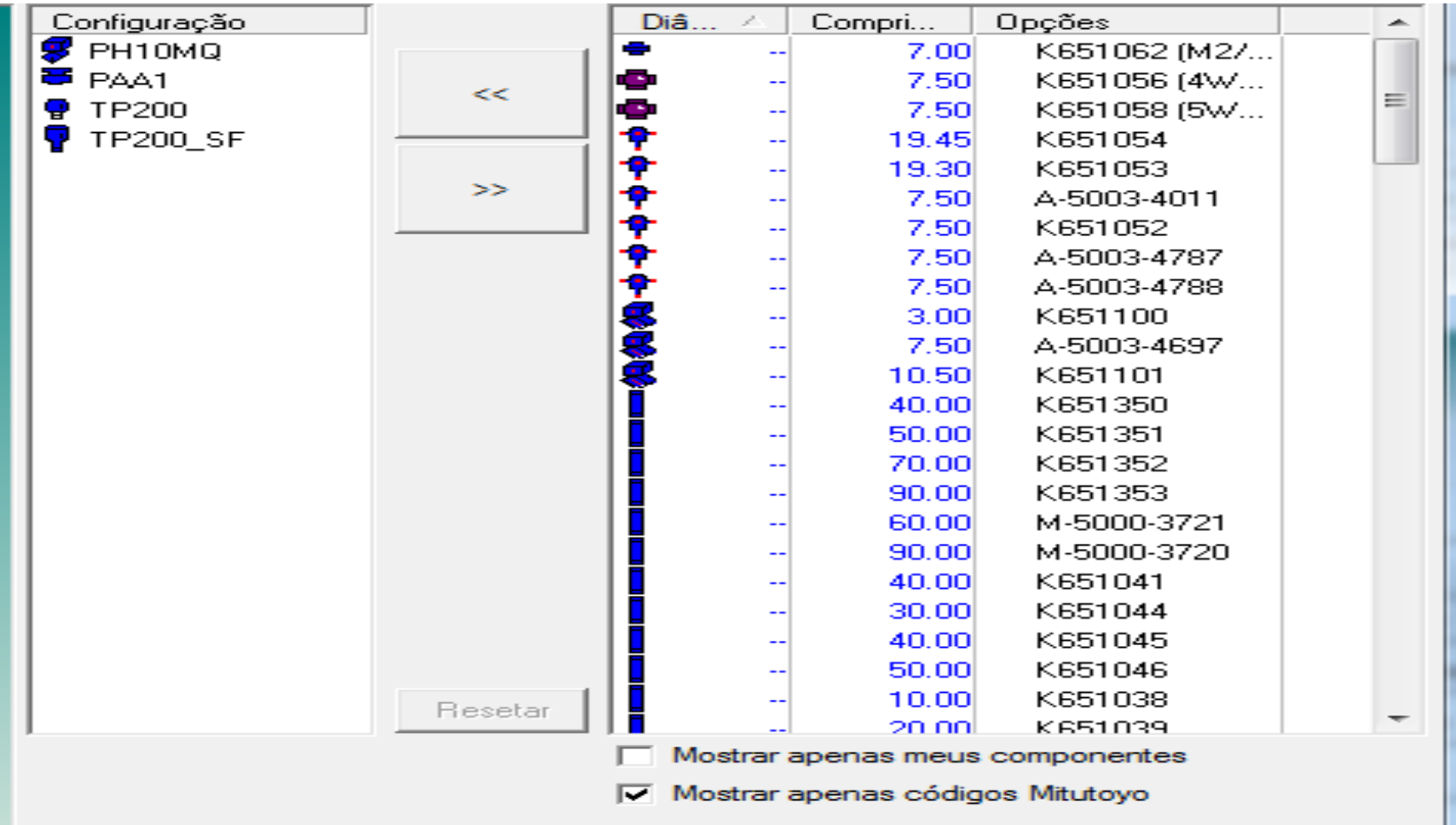

### BATIMENTO UTILIZANDO CONE

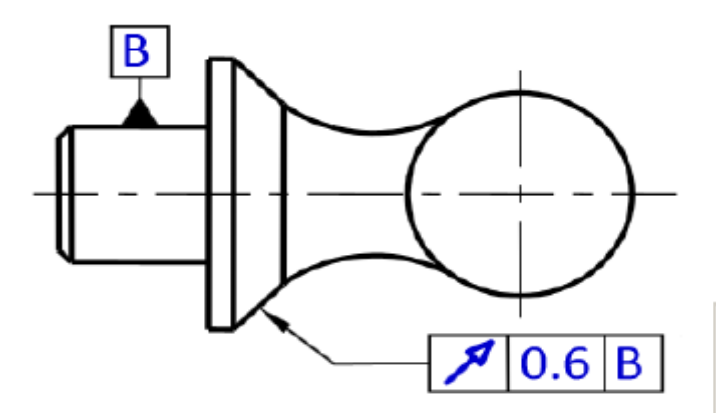

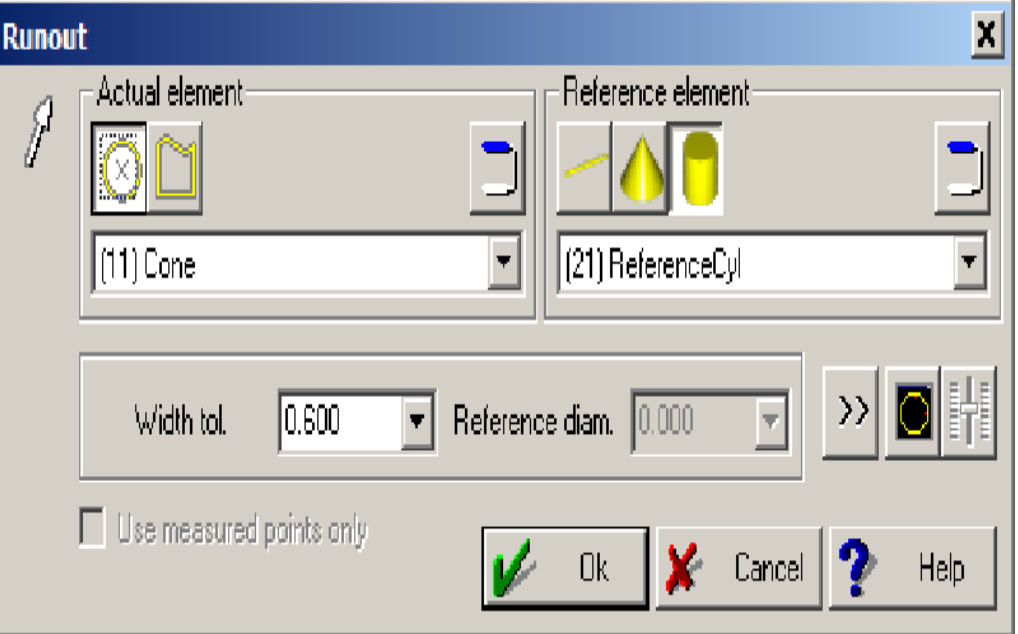

### MCOSMOS VS SISTEMA OPERACIONAL

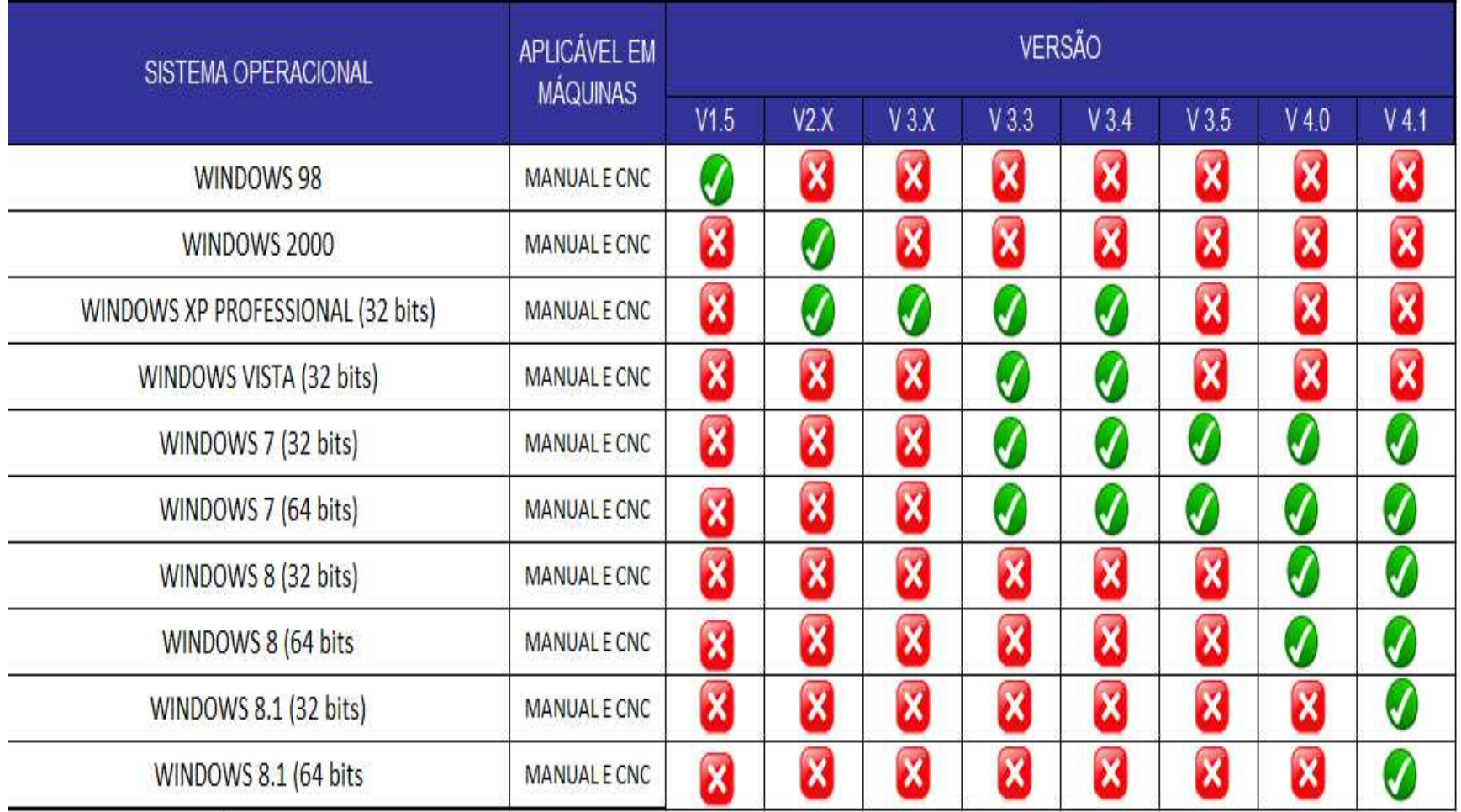